### Universidade Federal do Rio de Janeiro

### Escola Politécnica

Departamento de Eletrônica e de Computação

### **Desenvolvimento de Sistema de Monitoramento de Para-raios**

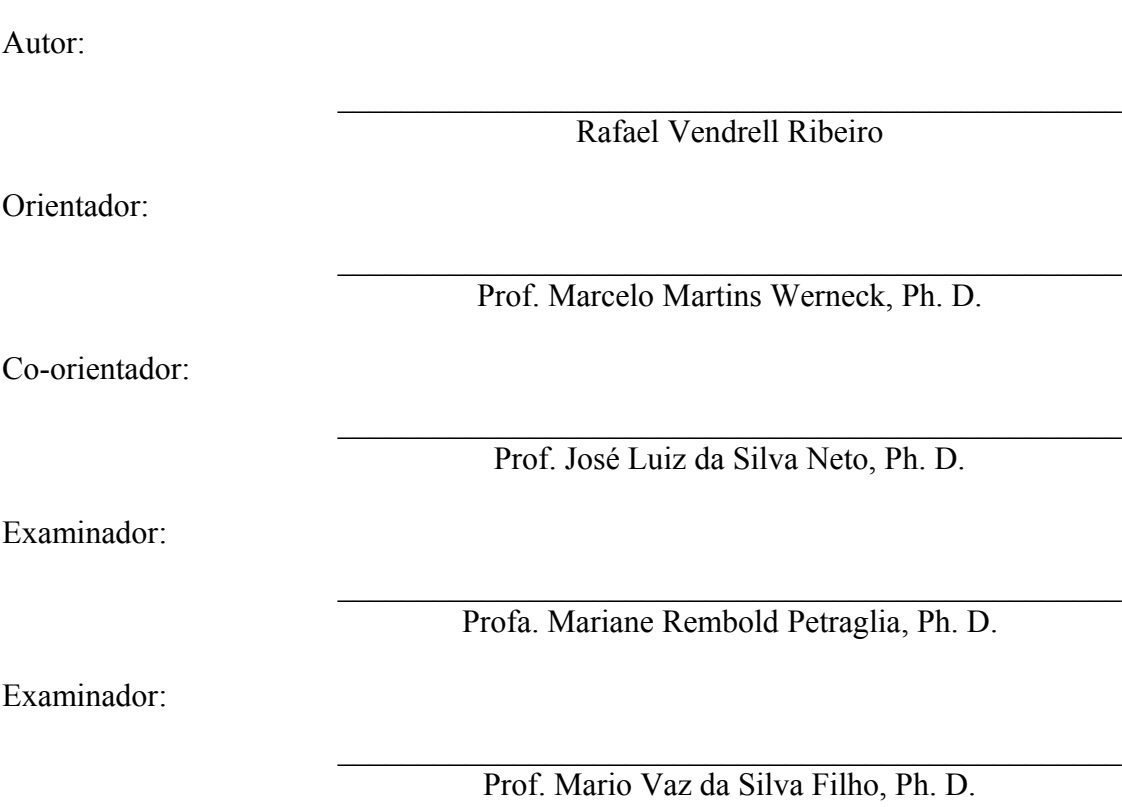

DEL

Agosto de 2009

### **AGRADECIMENTO**

Agradeço a toda equipe do Laboratório de Instrumentação e Fotônica (LIF) que contribuiu de forma essencial ao me auxiliar e me ensinar muito para que fosse possível o desenvolvimento desse projeto. Além disso, reconheço a concessão dos recursos e do espaço físico.

Agradeço aos amigos e familiares que auxiliaram na motivação para trabalho.

Agradeço ao povo brasileiro que contribuiu de forma significativa à minha formação e estada nesta Universidade. Este projeto é uma pequena forma de retribuir o investimento e a confiança em mim depositados.

#### **RESUMO**

Este trabalho consiste no desenvolvimento do protótipo de um sistema de medição de corrente de fuga de para-raios de óxido de zinco. Devido à diferença de potencial entre seus terminais, flui uma corrente elétrica pelo para-raios denominada corrente de fuga, a qual possui frequências superiores à frequência de operação da rede devido à característica fortemente não linear do ZnO. O princípio de funcionamento baseia-se no fato de que as intensidades das componentes harmônicas da corrente de fuga do para-raios em operação normal são um indicador do estado de conservação desse equipamento.

Assim sendo, a corrente de fuga é adquirida por meio de uma bobina ferromagnética conectada ao cabo de ligação do para-raios e, após passar por um circuito de condicionamento analógico, é digitalizada por um DSP (*Digital Signal Processor*). A distorção harmônica total (THD) do referido sinal é calculada fazendo uso de um PLL que gera um sinal sincronizado tanto na amplitude quanto na frequência do harmônico fundamental da corrente de fuga. São encontrados então os valores eficazes da componente fundamental e dos harmônicos restantes. O THD é obtido a partir da divisão destes valores RMS.

A principal vantagem desse método em relação a outros é a possibilidade de detectar se o equipamento encontra-se em bom estado ou não sem retirá-lo de operação.

Palavras-Chave: para-raios, corrente de fuga, distorção harmônica, processamento de sinais, DSP, THD

### **SIGLAS**

- A/D analógico-digital
- COPPE Instituto Alberto Luiz Coimbra de Pós-Graduação e Pesquisa em Engenharia
- DEL Departamento de Eletrônica e Computação
- DFT *Discrete Fourier Transform*
- DSP *Digital Signal Processor*
- LCD *Liquid Crystal Display*
- LF *loop filter*
- PD *phase detector*
- PI proporcional-integral
- PLL *Phase-locked loop*
- RMS *Root Mean Square*
- SAW *Surface Acoustic Wave*
- THD *Total Harmonic Distortion*
- UFRJ Universidade Federal do Rio de Janeiro
- VCO *voltage-controlled oscillator*

# **Sumário**

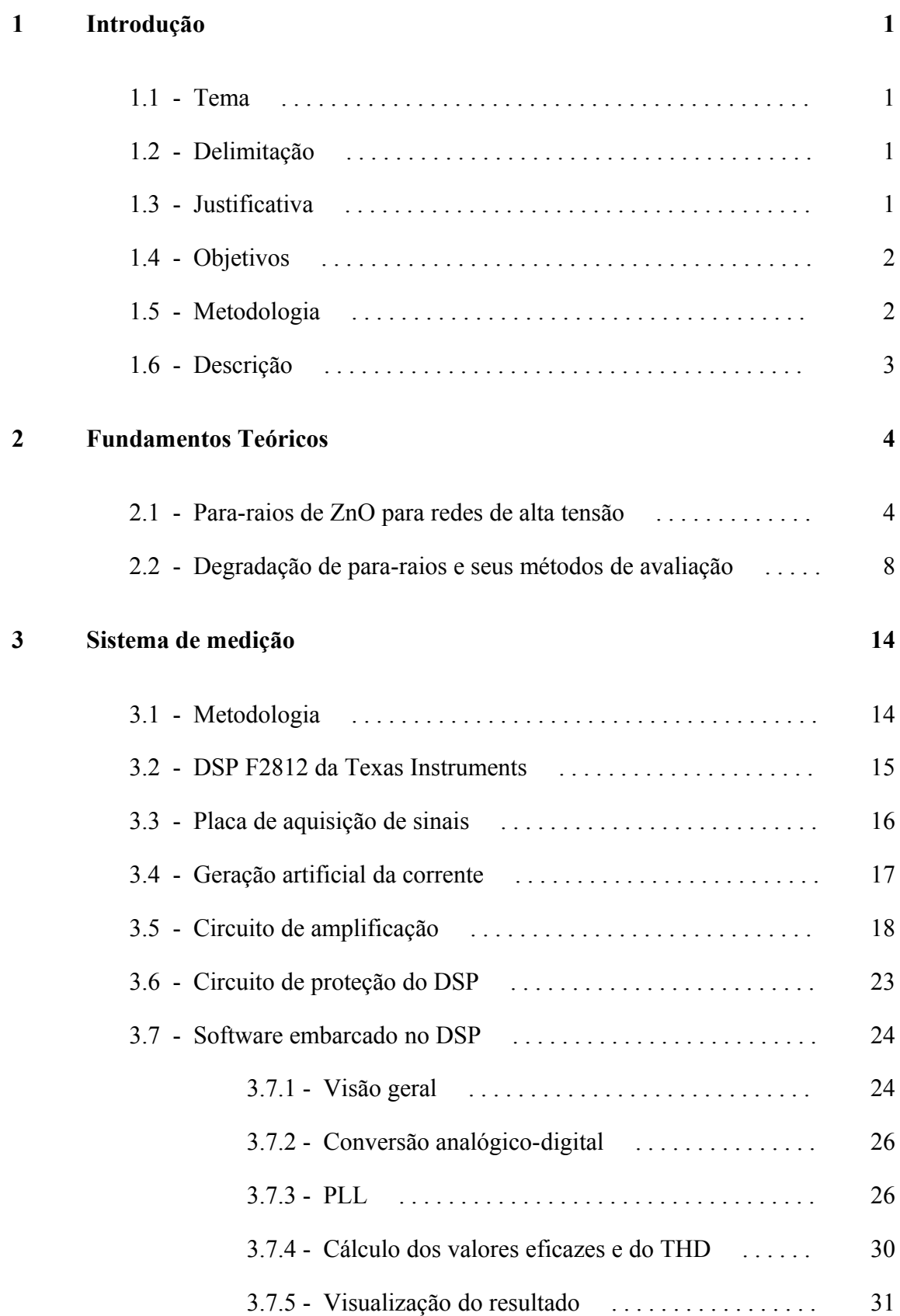

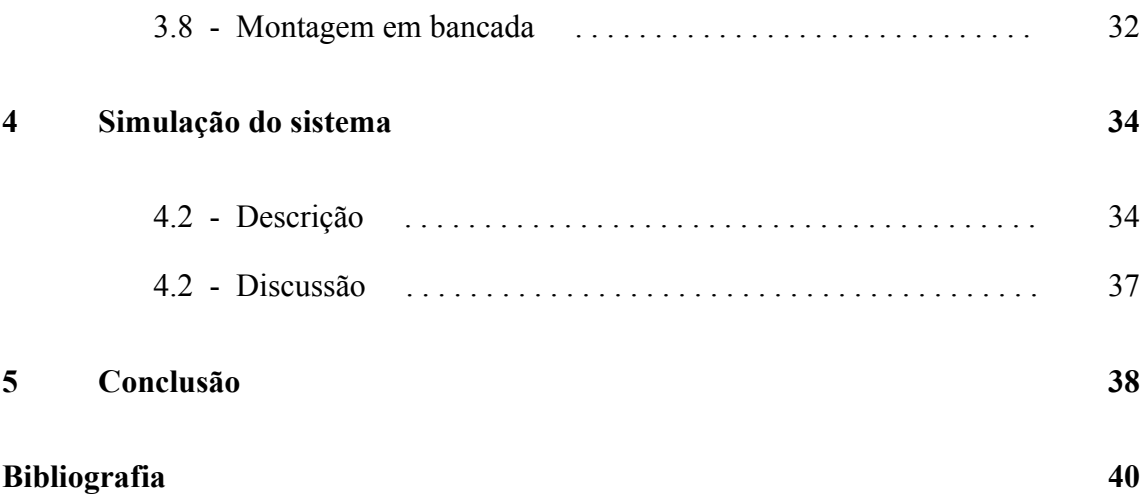

# **Lista de Figuras**

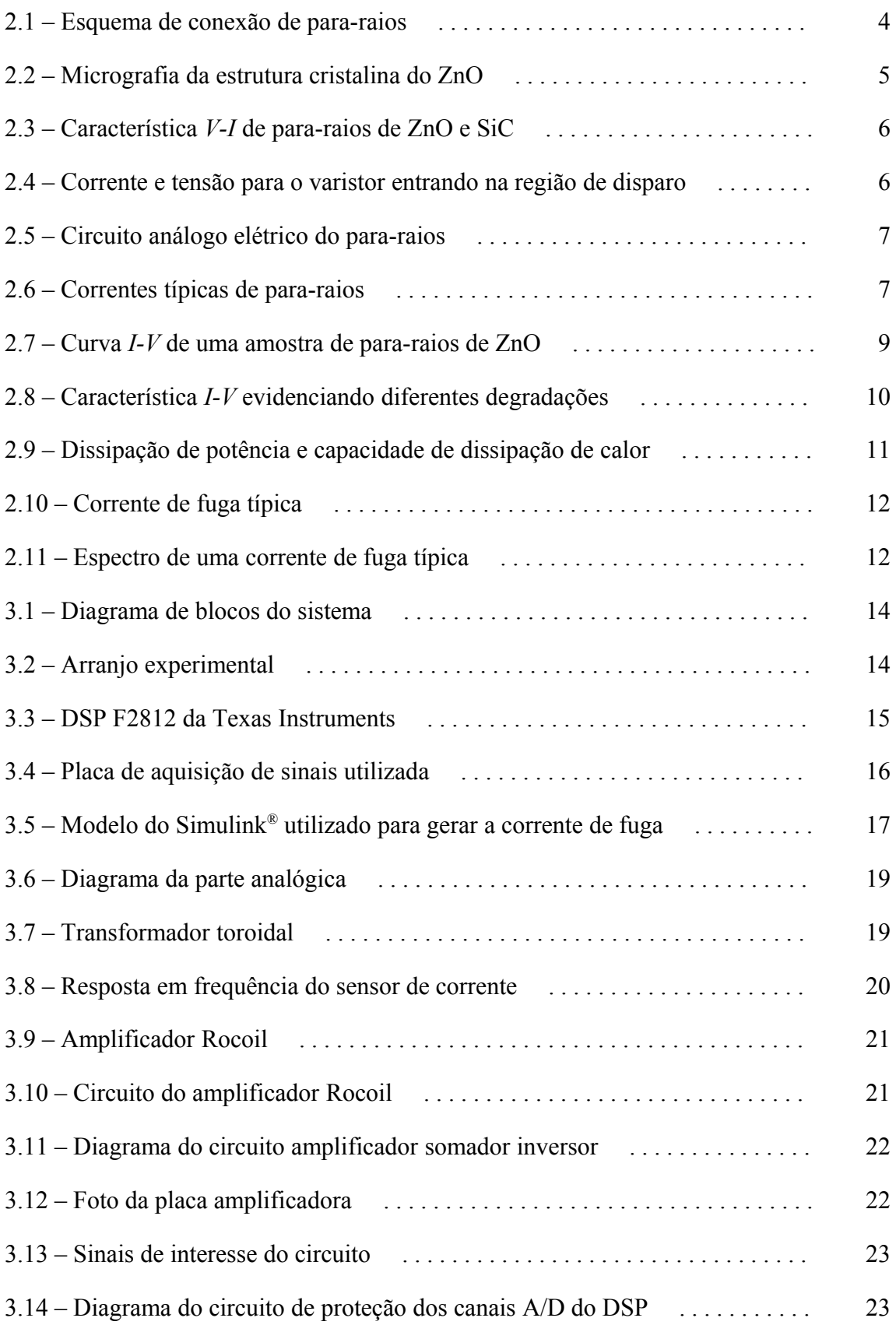

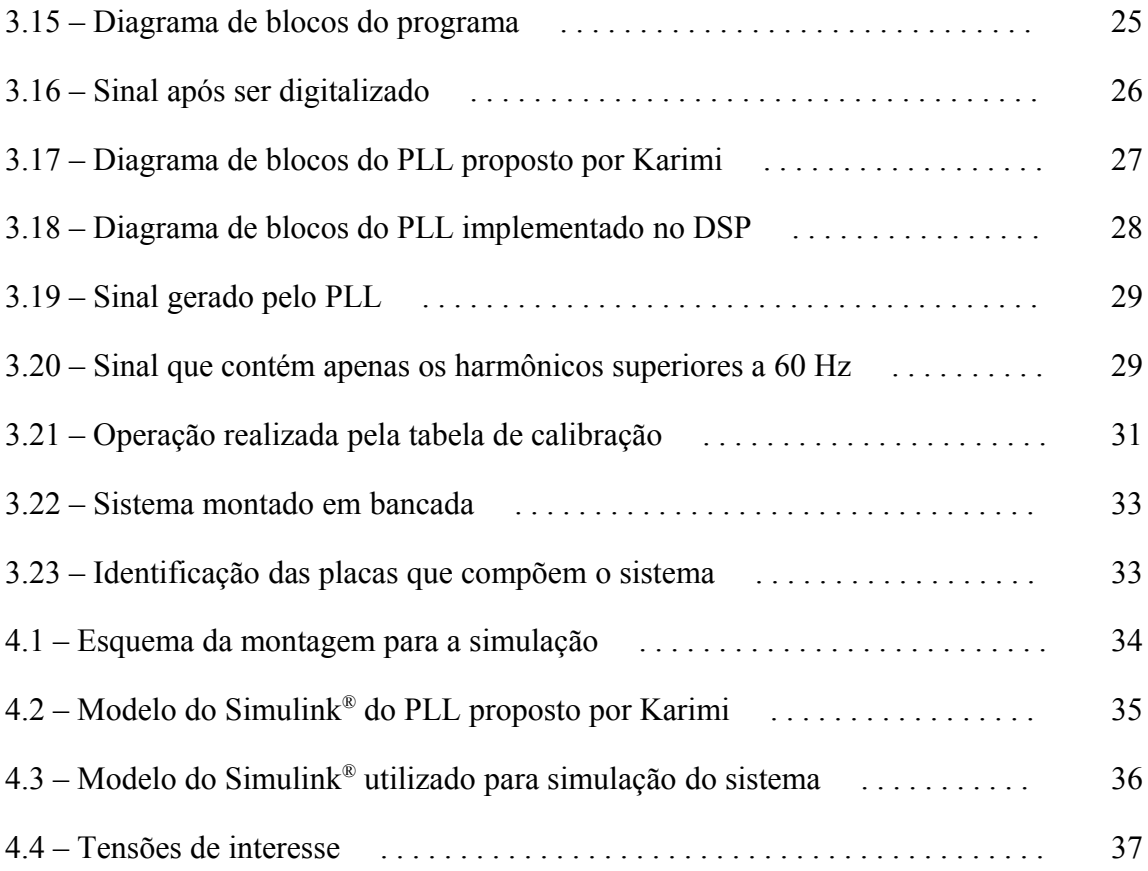

# Capítulo 1 **Introdução**

### **1.1 – Tema**

Neste trabalho é apresentado um protótipo de um sistema para medição da corrente de fuga de para-raios de óxido de zinco. O óxido de zinco, como utilizado em para-raios, é um material que se apresenta em forma de grãos microscópicos. Tais grãos têm um comportamento sob tensão elétrica que pode ser modelado como um varistor.

É sabido que a presença de componentes harmônicos na corrente de fuga de varistores é um indicador do estado desse material. Assim, o projeto teve como objetivo verificar tal corrente de modo a inferir se o pára-raios está em condições de uso ou se está inadequado. O sistema desenvolvido para o monitoramento da corrente de fuga consiste basicamente de um sensor magnético (do tipo di/dt) conectado ao para-raios e a um DSP (*Digital Signal Processor*), o qual calcula a intensidade dos harmônicos de ordem superior por meio do THD (*Total Harmonic Distortion*).

### **1.2 – Delimitação**

O foco desse trabalho é demonstrar os detalhes de como é realizada a medição de corrente pelo sensor e o cálculo dos harmônicos pelo DSP. Deseja-se analisar apenas o componente em 60 Hz da corrente e os harmônicos de ordem superior, principalmente o de 3ª e o de 5ª ordem, visto que são os mais afetados por imperfeições nos grãos de óxido de zinco.

### **1.3 – Justificativa**

A primeira geração de para-raios a óxido de zinco (ZnO) ainda em serviço está chegando próximo do seu fim de vida. Portanto, muitos usuários estão de fato interessados em métodos de verificação de desempenho destes equipamentos. Outra

razão para esta demanda é o número cada vez crescente de subestações elétricas automatizadas, com reduzido efetivo técnico em situ.

Alguns equipamentos mais dispendiosos são usualmente monitorados. Em relação aos para-raios, que são importantes como dispositivos de proteção, nenhum método padrão foi ainda estabelecido. Uma razão talvez seja o custo dos sistemas de monitoramento realmente confiáveis, que geralmente não se justifica para dispositivos relativamente baratos como os para-raios. Em alguns casos, no entanto, particularmente em sistemas em altas tensões, é desejável para para-raios também o diagnóstico ou a monitoração *on-line*.

Embora para-raios de ZnO não requeiram convencionalmente manutenção, a verificação das condições deste equipamento a intervalos periódicos pode ser desejável do ponto de vista da instalação. Por razões práticas e econômicas é preferível que esta verificação possa ser executada sem a necessidade de desenergização ou desconexão do equipamento, especialmente quando altas tensões são consideradas. Esta restrição, obviamente, reduz o número de métodos disponíveis para avaliar as condições e estado do para-raios.

### **1.4 – Objetivos**

O projeto em questão teve como objetivo medir a corrente de fuga e calcular a sua distorção harmônica (THD). É desejado que se encontre um valor através de cálculos no processador digital de sinais que seja proporcional à distorção da corrente medida, mesmo que não linearmente. Nesse caso será necessária uma tabela de conversão, com a sua calibração devidamente realizada, para que se obtenha um parâmetro com significado real.

### **1.5 – Metodologia**

Inicialmente foi feita uma pesquisa sobre os métodos de avaliação do estado de degradação de para-raios de ZnO que são utilizados no mundo atualmente. Um dos requisitos limitantes é a necessidade de descobrir a situação do equipamento sem ter que retirá-lo de operação, ou seja, um método de medição *on-line*. Como consequência, é necessário que o sistema de medição possa ser instalado em uma subestação elétrica, ficando em harmonia com os equipamentos existentes nesse ambiente.

Além desse requisito, é desejado que seja possível produzir um protótipo em laboratório do sistema de avaliação, dessa maneira o método não pode conter peças de produção especial e deve ter um custo aceitável.

Considerando isso tudo, foi escolhido o método de análise do conteúdo harmônico da corrente de fuga do para-raios. Para esse fim são utilizados uma bobina do tipo di/dt, circuitos analógicos e um DSP, formando um sistema portátil de baixo custo.

### **1.6 – Descrição**

No Capítulo 2 desse trabalho uma fundamentação teórica é apresentada, onde é descrito em linhas gerais por que os para-raios são necessários e como se dá seu funcionamento. Também são expostas as principais causas de degradação em para-raios bem como uma descrição sucinta de cada método utilizado atualmente para avaliar a vida útil desses equipamentos.

O sistema de medição em si é descrito detalhadamente no Capítulo 3 no qual cada módulo é analisado minuciosamente, não só a parte de manipulação analógica do sinal como também o programa embarcado no DSP.

Logo em seguida, no Capítulo 4, é descrita a simulação de parte do sistema, realizada no programa Simulink® integrado com o MATLAB® . Tal simulação foi feita para poder-se ter uma visão macroscópica do funcionamento do sistema e dos cálculos efetuados pelo DSP e também para medir a distoção inserida pelos circuitos.

A discussão sobre os resultados alcançados é realizada no Capítulo 5, onde também são feitas considerações sobre precisão. O Capítulo 6 encerra o trabalho com sugestões de trabalhos futuros e uma análise do que foi realizado neste projeto, compondo a conclusão.

3

### Capítulo 2

### **Fundamentos Teóricos**

### **2.1 – Para-raios de ZnO para redes de alta tensão**

Os equipamentos de uma subestação elétrica podem ser solicitados por sobretensões provenientes de descargas atmosféricas ou, mais comumente, por ocorrências no sistema, tais como manobras de troca de equipamentos e curto-circuitos na rede de distribuição, as quais podem ocorrer por acidentes como queda de árvores e postes por exemplo [.](#page-47-0) O para-raios é o dispositivo que tem a importante função de limitar a tensão sobre os outros equipamentos, por exemplo transformadores e banco de capacitores, fazendo com que não lhes seja aplicada uma diferença de potencial acima de um valor pré-estabelecido e dessa maneira evitando danos a estes.

Em uma instalação convencional, uma extremidade do para-raios fica conectada diretamente à alta tensão e a outra ao potencial terra, em paralelo aos equipamentos a serem protegidos, como exemplificado pela Figura 2.1. Dessa maneira, surge uma corrente que flui pelo dispositivo (em *stand-by* é da ordem de poucos mA) e é denominada corrente de fuga. Diversos métodos de avaliação do estado de degradação se utilizam da análise de suas características.

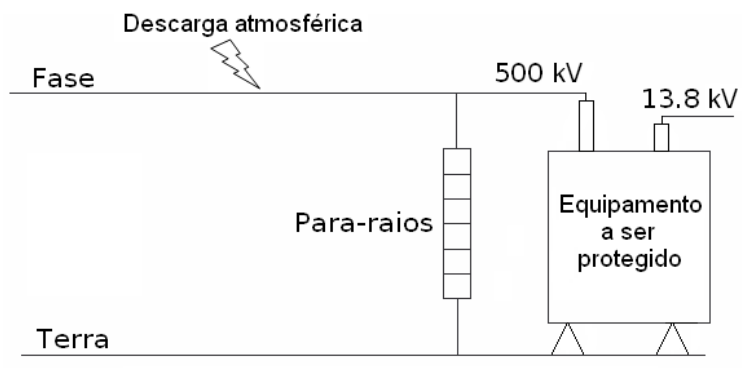

Figura 2.1 – Esquema de conexão de para-raios Fonte: Adaptado de "Diagnóstico de Pára-Raios de Óxido de Zinco Utilizando Microcontrolador"

O para-raios de ZnO é essencialmente uma seção cilíndrica de óxido de zinco, material este que se apresenta na forma de cristais, como ilustrado na Figura 2.2.

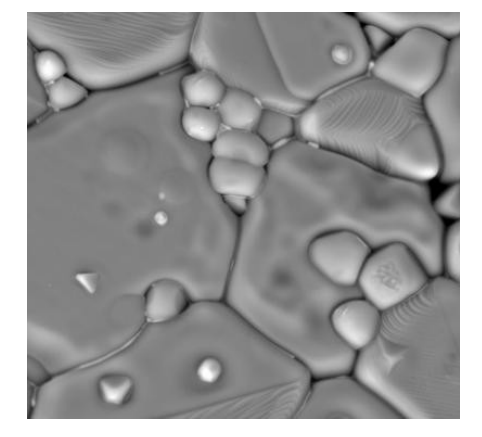

Figura 2.2 – Micrografia da estrutura cristalina do ZnO. Fonte: http://www.cmdmc.com.br/galeria/galeria.php?secao=varistores [.](#page-47-1)

O para-raios tem um comportamento análogo ao de um varistor, dispositivo cuja principal propriedade é o fato de que sua resistência elétrica não-linear varia de acordo com a tensão aplicada em seus terminais. Essa é a característica de interesse desse material, pois em *stand-by* o para-raios deve apresentar uma grande impedância e na ocorrência de uma sobretensão no condutor em que está conectado deve oferecer uma impedância baixa de modo que a corrente encontre um caminho para o potencial terra através dele, resguardando assim os outros equipamentos da subestação.

Essa dinâmica de funcionamento pode ser verificada na característica *V-I* ilustrada na Figura 2.3, que contém a referida curva para um para-raios de ZnO e um de carboneto de silício (SiC). Observa-se que a derivada *dV*/*dI* do para-raios de ZnO possui um valor relativamente baixo na região entre 0,1 e 1000 A o que equivale a uma impedância baixa quando comparada à derivada na região de operação da tensão nominal, onde o dispositivo deve possuir impedância comparativamente mais alta.

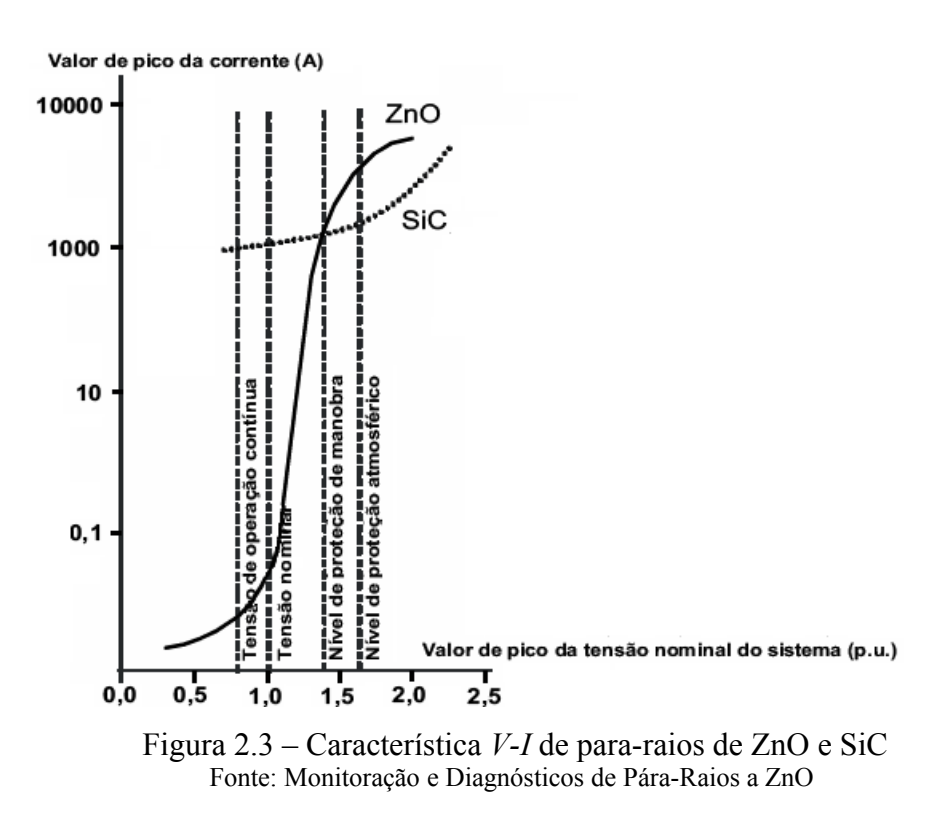

Para ilustrar como a forma de onda da corrente se comporta quando o para-raios entra na região de disparo, foi realizado um ensaio no Laboratório de Instrumentação e Fotônica (LIF) - COPPE/UFRJ - onde a tensão aplicada numa seção cilíndrica de varistor utilizado em para-raios foi elevada gradualmente até o início da sua região de disparo. O resultado pode ser visto na Figura 2.4.

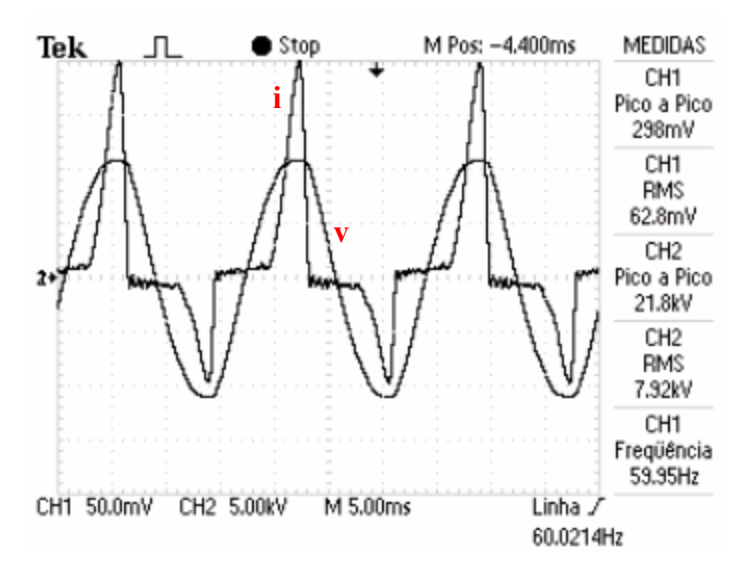

Figura 2.4 – Corrente e tensão para o varistor entrando na região de disparo

Além da resistência não-linear também existe uma componente capacitiva na corrente de operação devido às interfaces entre os grãos de ZnO, portanto o circuito elétrico utilizado para modelar o para-raios é o ilustrado pela Figura 2.5.

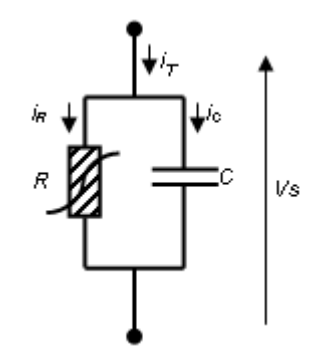

Figura 2.5 – Circuito análogo elétrico do para-raios.

A partir do modelo é possível separar as correntes total, resistiva e capacitiva. A Figura 2.6 mostra um diagrama típico dessas correntes no tempo para um para-raios em operação normal.

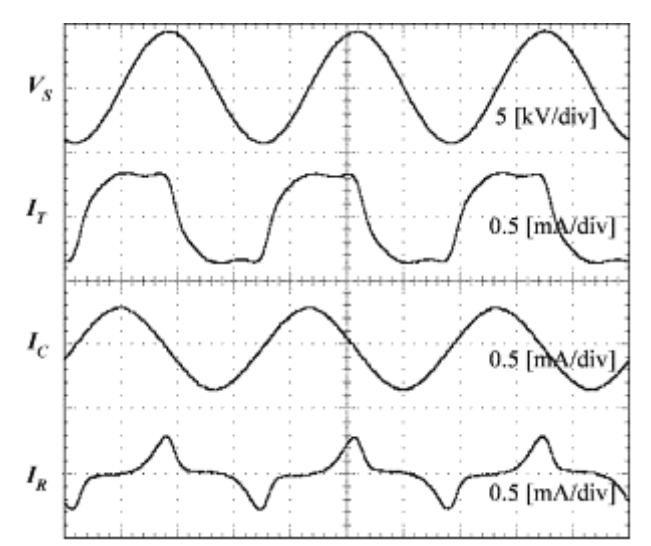

Figura 2.6 – Correntes típicas de para-raios.  $V_s$ : tensão,  $I_T$ : Corrente total, I<sub>C</sub>: Corrente capacitiva e I<sub>R</sub>: Corrente resistiva. Fonte: A new on-line leakage current monitoring system of ZnO surge arresters [.](#page-47-3)

Observa-se que a corrente capacitiva  $I_c$  encontra-se adiantada de 90 $\degree$  da tensão aplicada e que a corrente resistiva  $I_R$  possui diversas componentes de frequências superiores à frequência da tensão de operação. Essa deformidade da corrente resistiva é utilizada por métodos de avaliação do estado do dispositivo.

### **2.2 – Degradação de para-raios e seus métodos de avaliação**

Em operação, os para-raios ficam submetidos aos seguintes fatores que causam sua degradaçã[o:](#page-47-4)

- i) Influência da tensão de operação;
- ii) Degradação causada por correntes impulsivas;
- iii) Efeitos devido às reações químicas com a atmosfera.

i) O aumento da corrente de fuga devido aos efeitos causados por prolongado período de aplicação da tensão de operação nos para-raios de primeira geração era evidente. Esse fato é indesejado visto que o dispositivo passa a dissipar mais energia, reduzindo a eficiência da rede elétrica. Contudo, com o desenvolvimento de pesquisas realizadas pelos fabricantes esse problema foi contornado e, portanto, essa causa de degradação não mais é observada nos para-raios produzidos atualmente.

ii) Descargas de corrente devido a sobretensões podem alterar as características do óxido metálico ou até mesmo destruir o equipamento. Correntes impulsivas de intensidade nominal ou inferiores não causam danos ao para-raios, todavia correntes de magnitudes superiores podem alterar a curva *V-I* característica, em geral elevando a intensidade da corrente de fuga na região próxima à tensão de operação. Este fenômeno pode ser explicado por uma alteração nas barreiras de potencial existentes entre os grãos de óxido de zinco.

iii) Podem ocorrer reações químicas entre o ZnO e a atmosfera em que ele se encontra, principalmente quando a capa plástica ou cerâmica que recobre o encapsulamento do material não fornece um bom isolamento. Uma reação típica é a de oxirredução, onde o oxigênio existente no encapsulamento é esgotado, tendo como conseqüências aumento da corrente de fuga total e alterações na curva *V-I* do equipamento diferentes das observadas pelo efeito de descargas de corrente.

Diversos métodos *on-line* e *off-line* para diagnóstico de para-raios de óxido de zinco são conhecidos e foram propostos na literatura [.](#page-47-5) Ainda não foi desenvolvido um sistema que possa dizer com segurança se o equipamento está degenerado e deve ser substituído. Entretanto combinações de métodos podem ser utilizadas para verificar a gravidade dos efeitos da atuação de determinada causa de degradação. A seguir as quatro principais metodologias existentes serão abordadas brevemente.

#### *A. Levantamento da curva V-I característica*

A medida da curva *V-I* a partir da tensão nominal até a sua metade é o melhor método para diagnosticar o comportamento do para-raios e as agressões que sofreu. Esse método possui como desvantagem a necessidade de se desenergizar o sistema, remover o equipamento e levá-lo ao laboratório, onde é necessário gerar uma tensão elevada e sem distorções para se traçar a curva característica. Esses fatores tornam o procedimento inviável para a avaliação de muitas unidades, uma vez que este procedimento se apresenta custoso e lento. Apesar disso, ao se observar aspectos da curva *V-I*, tais como o nível DC e a inclinação antes e depois do valor da corrente nominal, é possível saber quão degradado o para-raios está.

Para exemplificar como pode-se extrair informações a partir da característica *V-I,* a Figura 2.7 mostra curvas obtidas para diferentes temperaturas de uma amostra de óxido de zinco de tensão nominal próxima a 1 kV, em ensaio realizado no LIF. Pode-se notar que a resistência diminuiu de acordo com o aumento da temperatura ambiente. Esse efeito não é interessante, uma vez que torna a dissipação de potência pelo pararaios maior.

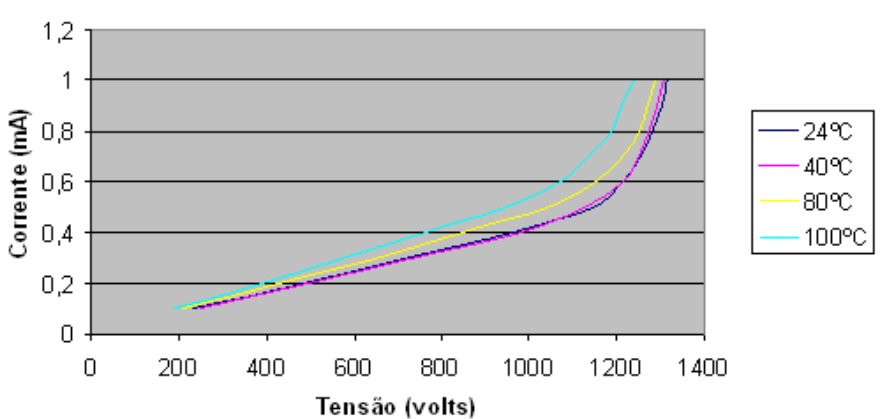

Amostra de óxido de zinco

Figura 2.7 – Curva *I-V* de uma amostra de para-raios de ZnO

As amostras de varistor foram obtidas com a Indústria Eletromecânica Balestro Ltda.. Rua Santa Cruz, 1550 - Mogi Mirim SP, telefone: (19) 3814-9000. www.balestro.com.

Em um último exemplo, três curvas são ilustradas pela Figura 2.8. A de um varistor novo para referência de comparação, a de um varistor degradado por correntes impulsivas, a qual apresenta aumento mais significativo da corrente de fuga na região de tensão nominal do dispositivo, e a de um varistor que sofreu com redução de oxigênio, apresentando maior corrente para todas as tensões de teste.

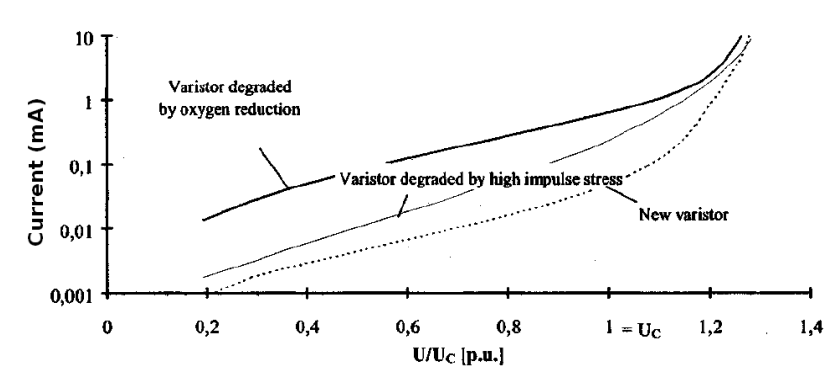

Figura 2.8 – Característica *I-V* evidenciando diferentes degradações Fonte: Diagnostics and Monitoring of Metal-Oxide Surge Arresters in High-Voltage – Comparison of Existing and Newly Developed Procedures

#### *B. Medida da perda de potência*

Este método deve ser conduzido *off-line* e ambos valores eficazes da tensão e corrente de fuga devem ser medidos. A medida da perda de potência fornece um resultado proporcional à média da corrente resistiva e independe da forma de onda da tensão, portanto oferece oportunidade para o diagnóstico de para-raios que operam com tensões contínuas ou que não sejam senoidais.

#### *C. Medida da temperatura da seção de ZnO*

Todos os parâmetros interessantes de serem monitorados em um para-raios – como absorção de energia de sobretensões, perda de potência, entrada de umidade – vão refletir na temperatura da coluna de óxido metálico e portanto tais fatores podem ser verificados em uma análise da temperatura.

Uma maneira de se medir a temperatura do óxido metálico dentro do encapsulamento do para-raios é inserindo uma fibra óptica que leva a informação da temperatura até um receptor. Este método é aceitável em laboratório, entretanto não deve ser conduzido em experimentos *on-line*, pois as alterações que a inserção da fibra óptica causa no equipamento podem alterar suas características de proteção da rede.

Além do descrito acima, um método baseado na medida da temperatura por sensores passivos utilizando ondas acústicas chamado *wireless passive surface acoustic wave* (SAW) *temperature sensors* pode ser executado com o para-raios em operação. Seu princípio de funcionamento baseia-se na medida de quanta energia o para-raios ainda pode absorver analisando-se duas curvas, a dissipação de potência da coluna de óxido metálico e a capacidade de dissipação de calor do encapsulamento, ilustradas pela Figura 2.9.

À medida que o para-raios sofre degeneração, independentemente da causa, sua perda de potência aumenta, proporcionando um deslocamento da curva para cima e reduzindo a sua capacidade de absorção de energia. Dessa maneira, observando a diferença entre as duas curvas pode-se saber a capacidade de absorção térmica daquele modelo de para-raios e, através da determinação da temperatura do dispositivo instalado e da temperatura ambiente, saber o ponto de operação em que a unidade se encontra e avaliar se deve ser substituído observando-se a sua capacidade de absorção de energia restante.

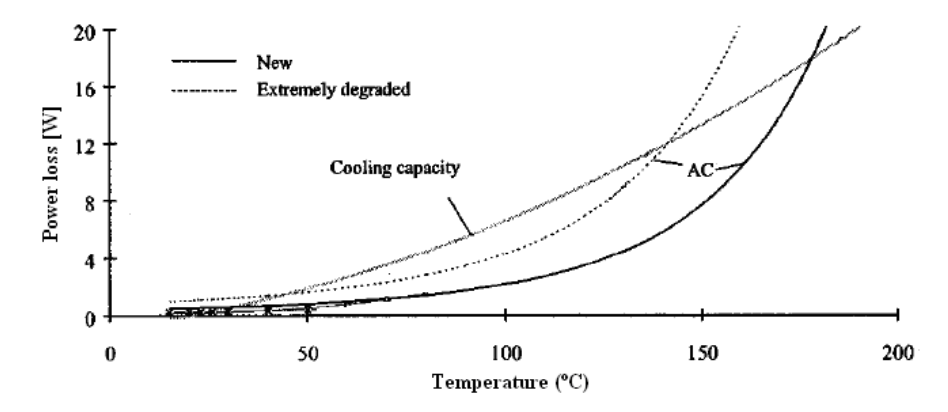

Figura 2.9 – Dissipação de potência e capacidade de dissipação de calor Fonte: Diagnostics and Monitoring of Metal-Oxide Surge Arresters in High-Voltage – Comparison of Existing and Newly Developed Procedures [.](#page-47-4)

#### *D. Determinação do conteúdo harmônico da corrente de fuga*

O estresse causado à resistência não-linear do varistor causa aumento nas componentes de frequências mais altas da corrente de fuga do para-raios. Em particular as amplitudes do terceiro e do quinto harmônicos, 180 e 300 Hz respectivamente para uma tensão senoidal de 60 Hz, são especialmente afetadas pela degeneração do pararaios. Mudanças nesta amplitude se refletem na curva *V-I* como uma mudança na sua inclinação.

Foi realizado um ensaio no LIF onde uma amostra de varistor utilizado em pararaios foi submetida a uma tensão próxima da nominal para se verificar suas componentes espectrais. Observando a Figura 2.10 e a Figura 2.11 pode-se notar que de fato as frequências relevantes são 60, 180 e 300 Hz.

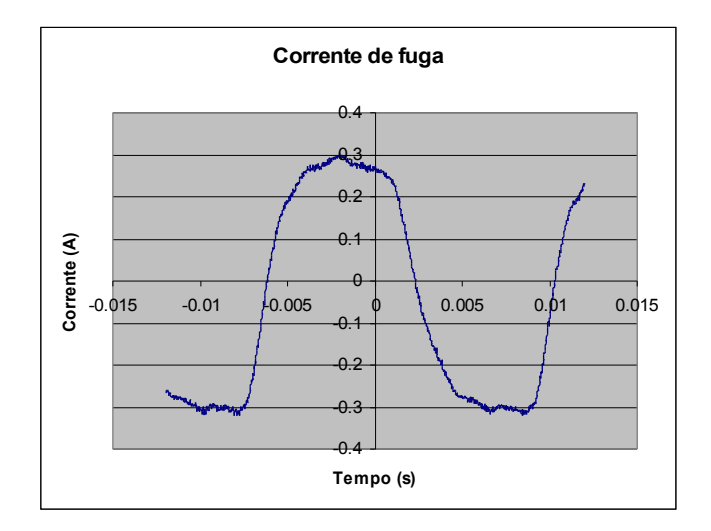

Figura 2.10 – Corrente de fuga típica

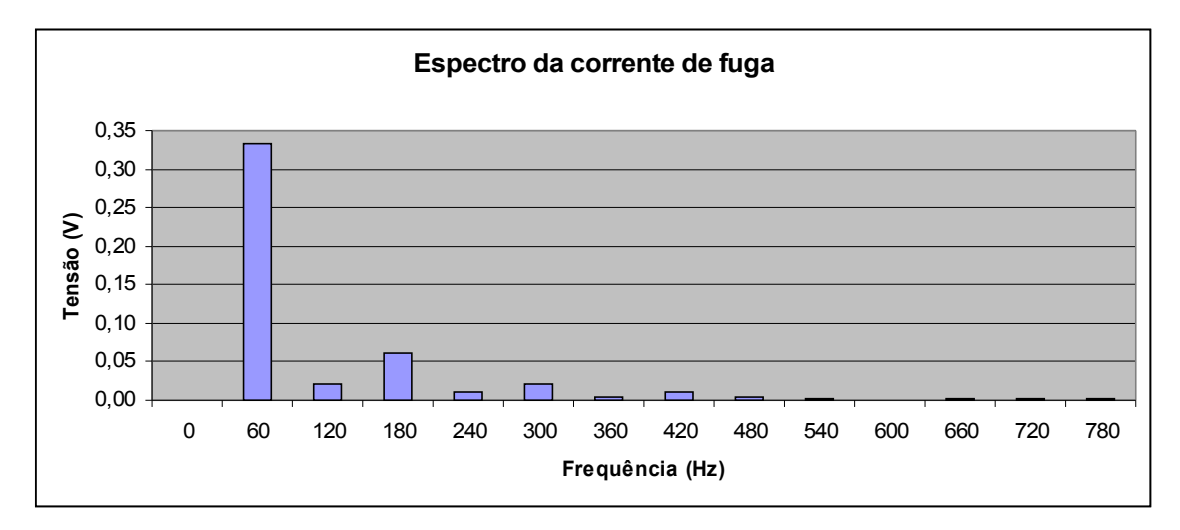

Figura 2.11 – Espectro de uma corrente de fuga típica

É sabido que mudança na inclinação da curva *V-I* é consequência da degradação causada por sobretensões e portanto esse método de diagnóstico é amplamente utilizado para avaliar a gravidade de tal agressão. Entretanto, fatores como excesso de umidade e redução de oxigênio não são detectados dessa maneira, sendo necessário recorrer a outros meios para complementar a avaliação global do equipamento.

Cuidado deve ser tomado para a presença de distorções na tensão, pois elas podem se refletir na corrente causando uma leitura errônea, um vez que a causa do conteúdo harmônico da corrente não seria exclusivamente devido à não-linearidade do varistor. Entretanto, para este projeto pode-se considerar a tensão sem distorções pois em sistemas de alta tensão, onde se aplicam os para-raios em questão, na prática a distorção não ultrapassa 2%.

O sistema desenvolvido nesse trabalho aborda o referido método, onde é proposta uma medição *on-line* no qual a corrente de fuga é adquirida através de uma bobina ao redor do cabo de ligação do para-raios e, em seguida, o conteúdo harmônico é avaliado por um DSP.

### **Capítulo 3**

## **Sistema de medição**

### **3.1 – Metodologia**

Para sistemas a serem instalados em campo, o sensor do tipo di/dt é conectado ao cabo de ligação do para-raios, pelo qual flui a corrente de fuga como ilustrado na Figura 3.1. Para fins de ensaios em bancada, a corrente é gerada através da placa de aquisição em série com um resistor, como na Figura 3.2.

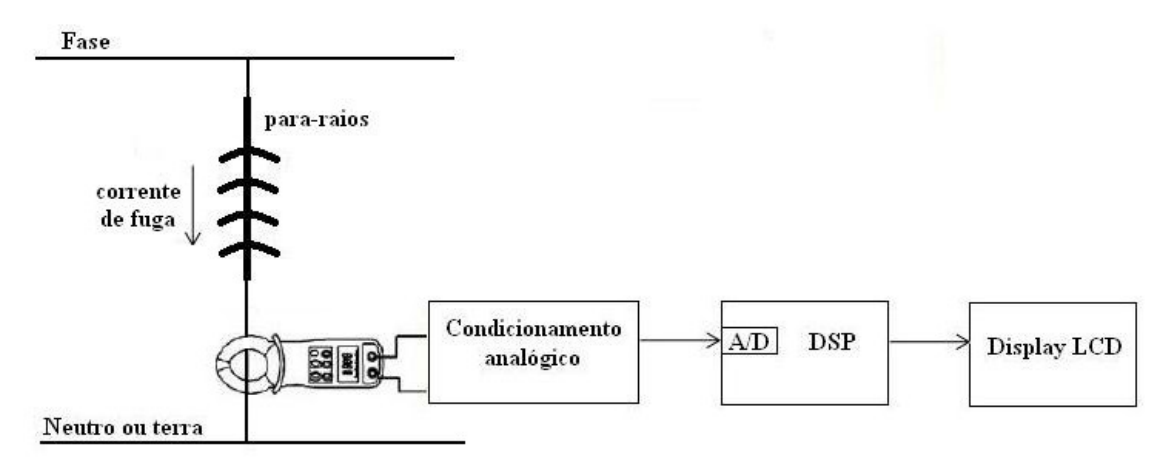

Figura 3.1 – Diagrama de blocos do sistema

O sinal de tensão fornecido pela bobina passa por um condicionamento analógico que é composto por três etapas sucessivas: pré-amplificação, amplificação com deslocamento de nível DC para o DSP e limitação de tensões dentro da faixa aceita pelo DSP (entre 0 e 3 V).

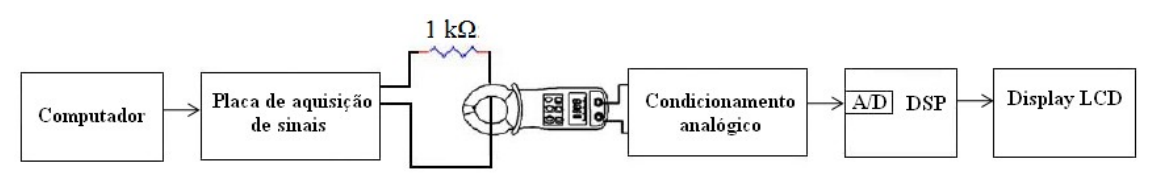

Figura 3.2 – Arranjo experimental

Após digitalizar o sinal de entrada, o DSP realiza uma série de contas a fim de encontrar o THD. O valor calculado é de fato um parâmetro proporcional à distorção do sinal em relação a 60 Hz, contudo não é o valor matemático fornecido pela definição de THD, a qual se encontra na Equação (1). Para se obter um valor com algum significado interpretável, foi feita uma tabela de calibração que mapeia os valores calculados para níveis de THD.

$$
THD = \sqrt{\frac{V_{TOT}^2 - V_{60Hz}^2}{V_{60Hz}^2}} = \frac{V_{harm\,sup}}{V_{60Hz}}
$$
(1)

O valor do THD resultante é exibido em um LCD controlado a partir das saídas digitais do DSP.

### **3.2 – DSP F2812 da Texas Instruments**

O processador digital de sinais utilizado é do modelo TMS320F2812 do fabricante Texas Instruments. Cabe destacar algumas de suas características:

- Clock de 150 MHz
- Processador de 32 bits
- Realiza contas em notação de ponto fixo apenas
- 16 canais de conversores analógico-digital de 12 bits
- Entrada analógica de 0 a 3 V
- 56 portas digitais para usos diversos

Uma foto do DSP encontra-se na Figura 3.3. O barramento mais curto ao lado do soquete do CPU são os canais A/D e o mais longo são as portas digitais.

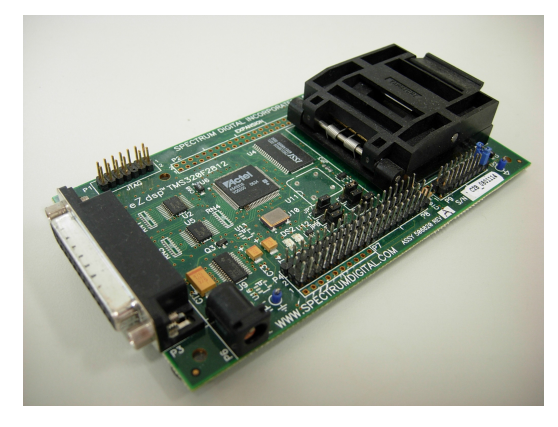

Figura 3.3 – DSP F2812 da Texas Instruments

Como os conversores analógicos aceitam apenas valores entre 0 e 3 V, foi desenvolvido uma placa que, entre outras tarefas, soma 1,5 V ao sinal de entrada de modo que seja atingida máxima excursão, como será descrito futuramente. Além disso, tais conversores são relativamente sensíveis a valores fora da faixa aceita, de modo que tensões acima ou abaixo da faixa nominal podem danificar o equipamento. Por esse motivo foi concebida uma placa, que será descrita mais adiante, para limitar os valores de entrada.

### **3.3 –Placa de aquisição de sinais**

Foi utilizada a placa de aquisição de sinais PCI-1711, Figura 3.4, do fabricante Advantech para gerar artificialmente a corrente que viria do para-raios em operação e também para converter sinais analógicos para integrar ao Simulink® . Algumas características relevantes dessa placa são listadas abaixo:

- 2 saídas analógicas de 12 bits, com faixa de operação de 0 a 10 V
- 16 entradas analógicas de 12 bits com taxa de amostragem de até 100 kHz e faixa de operação de -10 a +10 V
- 16 entradas e 16 saídas digitais

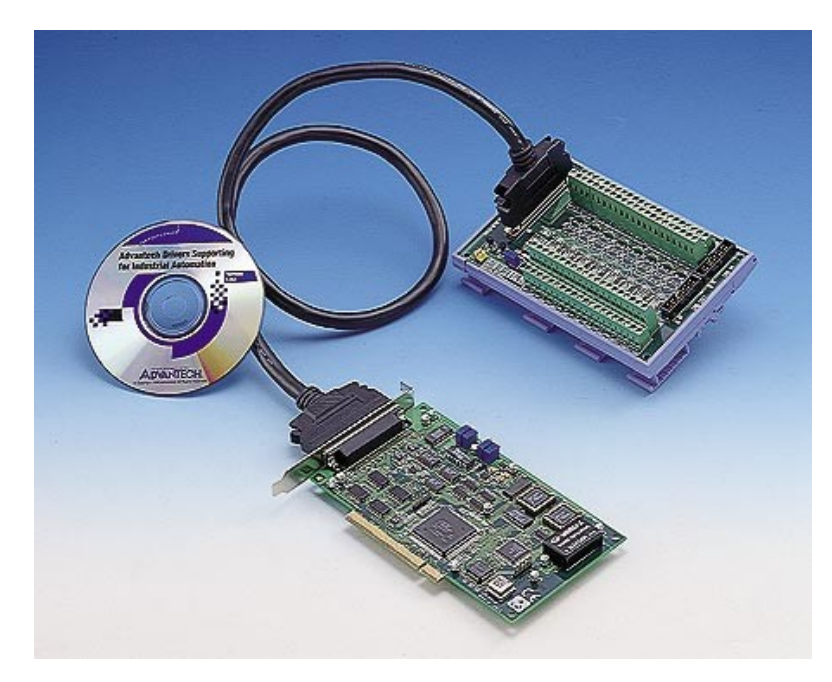

Figura 3.4 – Placa de aquisição de sinais utilizada

### **3.4 – Geração artificial da corrente**

A corrente de fuga avaliada não é obtida diretamente de um para-raios pois exigiria equipamentos e infra-estrutura para que fosse gerada alta tensão além de normas de segurança e etc. Tendo em vista que o sistema de medição baseia-se na avaliação da corrente e independe da maneira pela qual foi gerada, optou-se por utilizar a placa de aquisição de sinais juntamente com o Simulink® , dessa maneira pode-se sintetizar formas de onda arbitrárias para testar os sistema.

O modelo do Simulink® concebido para tal operação encontra-se na Figura 3.5.

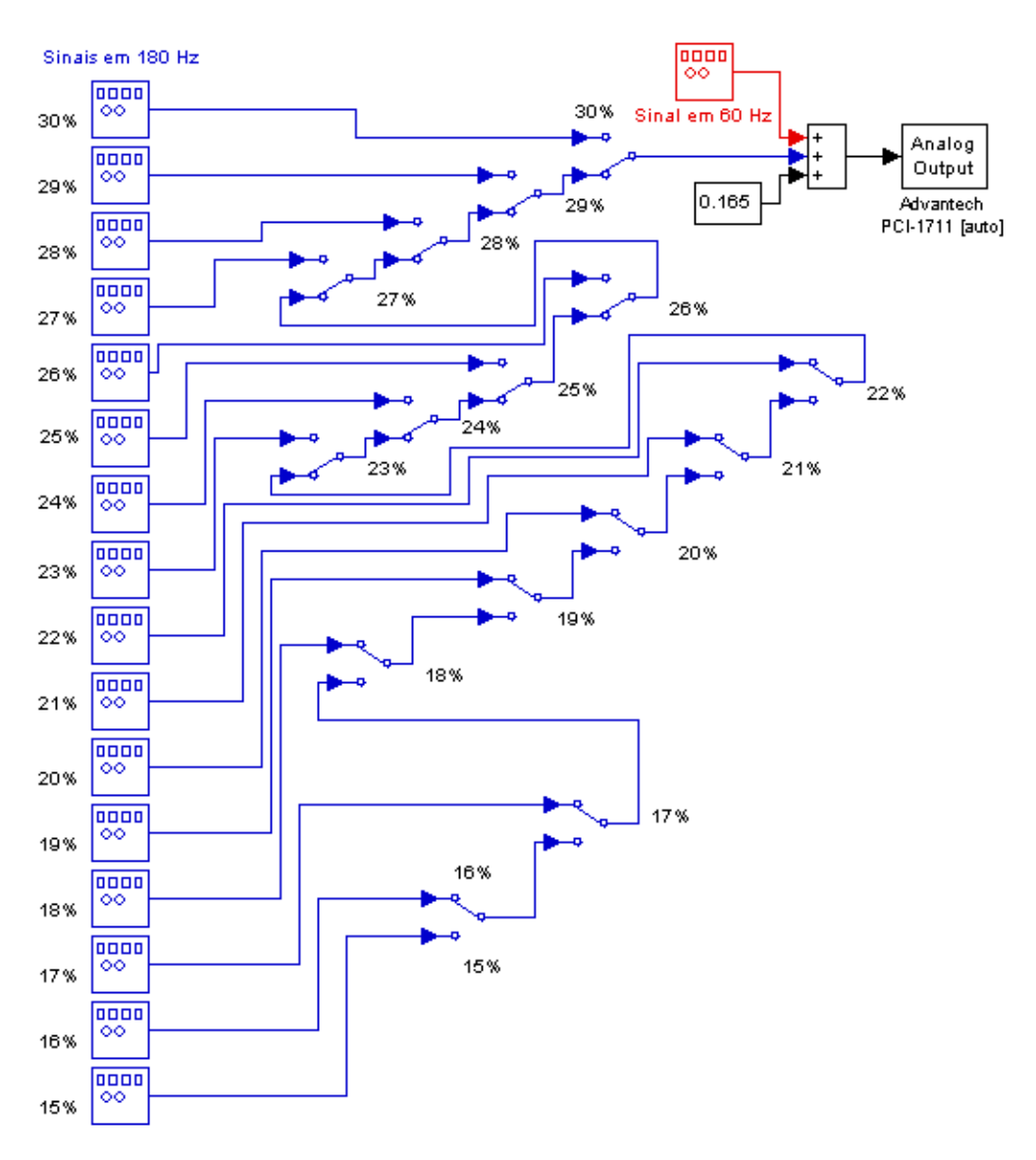

Figura 3.5 – Modelo do Simulink<sup>®</sup> utilizado para gerar a corrente de fuga

Com o arranjo elaborado pode-se chavear em tempo de execução qual sinal de 180 Hz deseja-se somar ao de 60 Hz. A relação da amplitude da onda de maior frequência em relação à de menor encontra-se indicado no canto esquerdo de cada gerador de função e já é, portanto, o valor da distorção do sinal enviado.

Tipicamente para-raios já degradados não apressentam corrente de fuga com distorção superior a 30 % e equipamentos em bom estado apresentam ao menos 15 % de THD em sua corrente, segundo ensaios realizados no LIF. Neste trabalho portanto, foram considerados apenas sinais dentro dessa faixa de distorção.

O bloco Analog Output envia diretamente o sinal que recebe para a porta desejada da placa de aquisição.

### **3.5 – Circuito de amplificação**

A Figura 3.6 contem um diagrama do módulo de condicionamento analógico do sistema. Como se pode notar a tensão passa por um buffer para impor uma alta impedância vista da placa de aquisição, a qual em seguida é aplicada ao resistor de 1 kΩ para gerar a corrente de fuga artificial. Este valor foi escolhido de maneira que a corrente ficasse com valor eficaz próximo a 1,5 mA o qual é um valor típico de corrente de fuga de para-raios em operação normal.

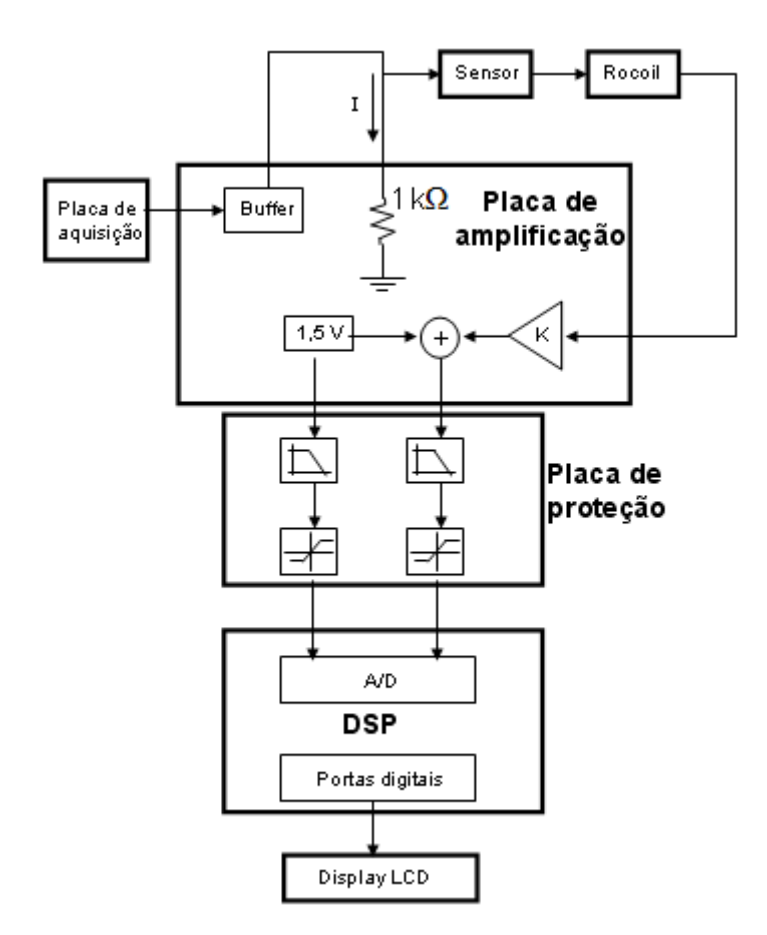

Figura 3.6 – Diagrama da parte analógica

O sensor utilizado é um transformador que possui um núcleo ferromagnético toroidal com enrolamento (secundário) colocado em volta do condutor (primário) pelo qual passa a corrente a ser medida. O núcleo é na verdade um indutor mútuo acoplado ao condutor primário. Nos terminais do enrolamento secundário é induzida uma tensão proporcional à taxa de variação da corrente medida. O funcionamento de um transformador toroidal com núcleo de seção retangular é mostrado na Figura 3.7.

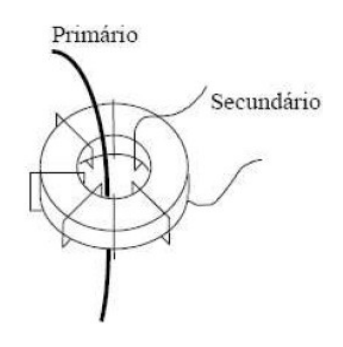

Figura 3.7 – Transformador toroidal

Para uma bobina cujo núcleo tem seção retangular, como é o caso, a tensão de saída é dada por

$$
v(t) = M \frac{di}{dt}
$$

E a indutância mútua da bobina é dada por

$$
M = -\frac{\mu_0 n h}{2\pi} \ln \frac{b}{a}
$$

onde *i* é a corrente medida, *h* é a altura da bobina, *b* é o diâmetro externo em metros, *a* é o diâmetro interno em metros e  $\mu_0$  é a permeabilidade magnética do núcleo.

As condições para que essas equações possam ser aplicadas são que as dimensões *h* e (*b*-*a*) sejam pequenas quando comparadas ao raio *a*, e que não exista campo gradiente nas espiras da bobina.

Como é importante que a bobina tenha a mesma resposta para entradas até 540 Hz, foi levantada sua resposta em frequência. Observando a Figura 3.8 pode-se concluir que o sensor é apropriado, pois tem banda passante plana na região de interesse.

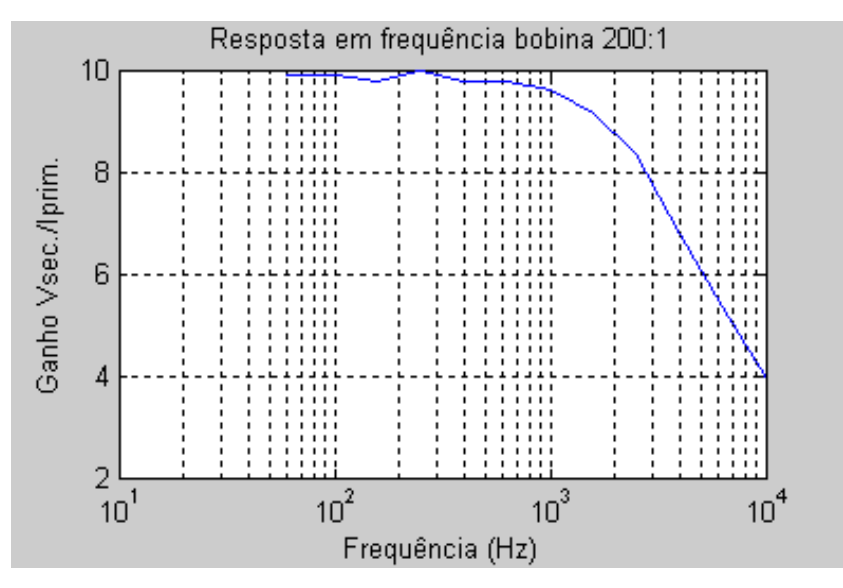

Figura 3.8 – Resposta em frequência do sensor de corrente

A saída da bobina, da ordem de poucos mV, é inserida em um dispositivo destinado a amplificar tensões provenientes de bobinas rogowski com núcleo de ar, mas que também funciona bem nessa aplicação.

O amplificador em questão tem um ganho de 20 A/V quando é utilizado juntamente com a bobina que o acompanha. Na situação em que está sendo aplicado fornece um ganho bem alto à tensão de entrada além de realizar uma integração. É importante a realização dessa integração visto que a tensão disponibilizada pela bobina é proporcional à derivada da corrente de fuga. Desse modo a saída do Rocoil já é uma cópia da corrente de fuga a menos de um fator de escala. Seu modelo é FH3348 e é do fabricante Rocoil. Uma foto desse equipamento encontra-se na Figura 3.9 e o seu circuito na Figura 3.10.

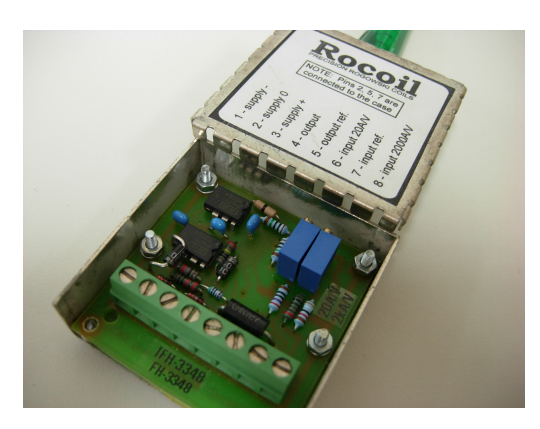

Figura 3.9 – Amplificador Rocoil

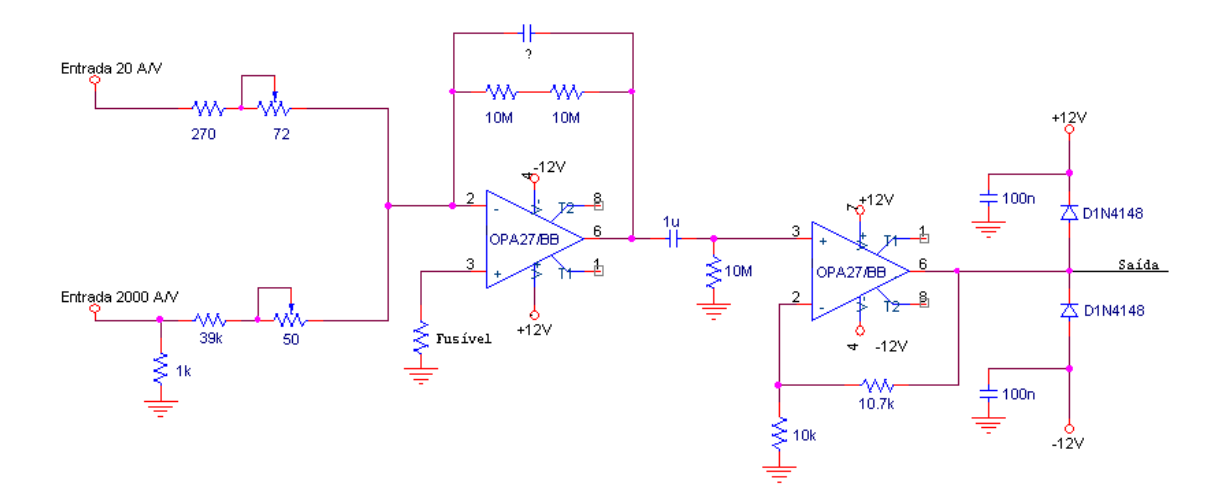

Figura 3.10 – Circuito do amplificador Rocoil

O segundo estágio é composto por um amplificador operacional na configuração somador inversor, como no esquema da Figura 3.8. É possível ajustar o ganho e o nível DC somado com o auxílio de 2 potenciômetros. Além disso também pode-se escolher se o nível DC será somado ou não através de um jumper, como pode ser observado na Figura 3.9.

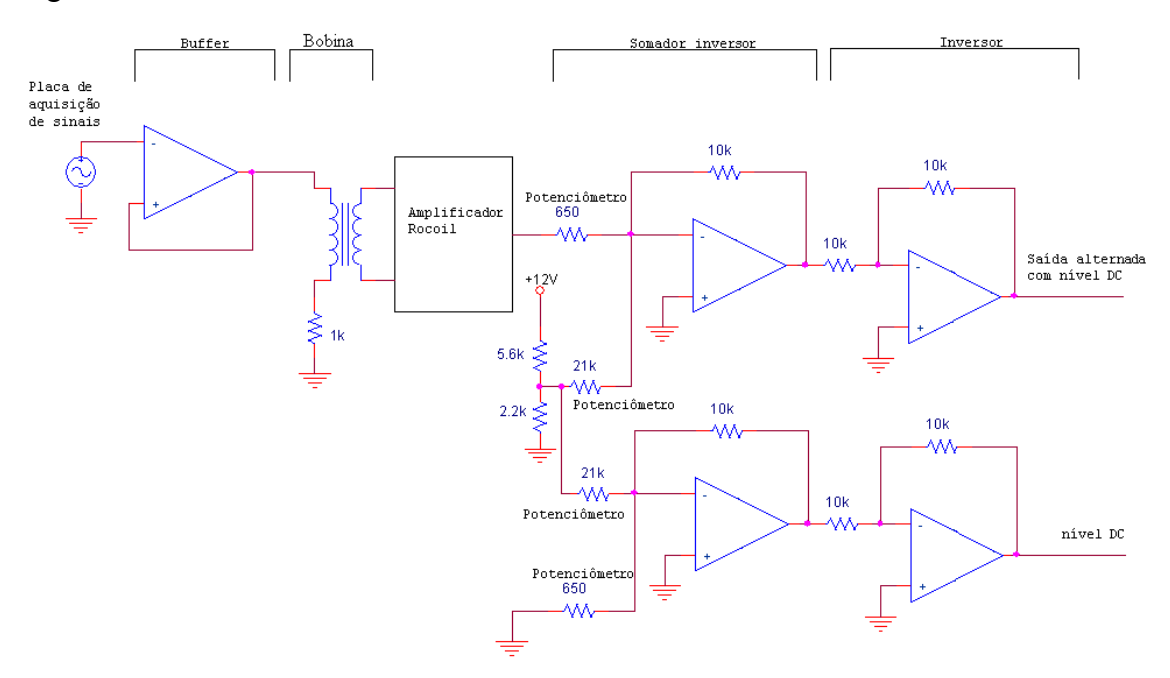

Figura 3.11 – Diagrama do circuito amplificador somador inversor

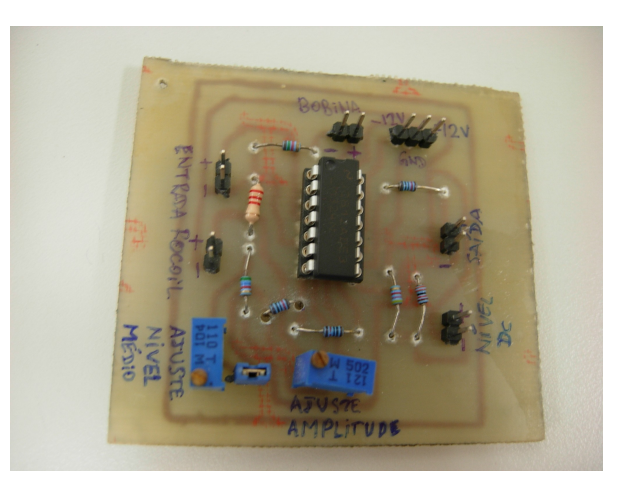

Figura 3.12 – Foto da placa amplificadora

Para acompanhar o efeito dos processos realizados foram monitoradas três tensões de interesse: a tensão de saída da placa de aquisição de sinais, que é idêntica à corrente de fuga a menos de um fator de 10-3 devido ao resistor de 1 kΩ; a tensão de saída do amplificador Rocoil e por fim a tensão de entrada no conversor A/D do DSP,

que deve estar com nível médio 1,5 V e amplitude máxima de 1,5 V, visto que os conversores aceitam tensões entre 0 e 3 V.

Essas tensões podem ser examinadas na Figura 3.13, onde no caso foi injetado um sinal com 880 m $V_{pico}$  em 60 Hz, 184 m $V_{pico}$  em 180 Hz e 1,5 V de nível médio, possui portanto 21% de distorção. As setas numeradas à esquerda indicam o nível zero daquele sinal.

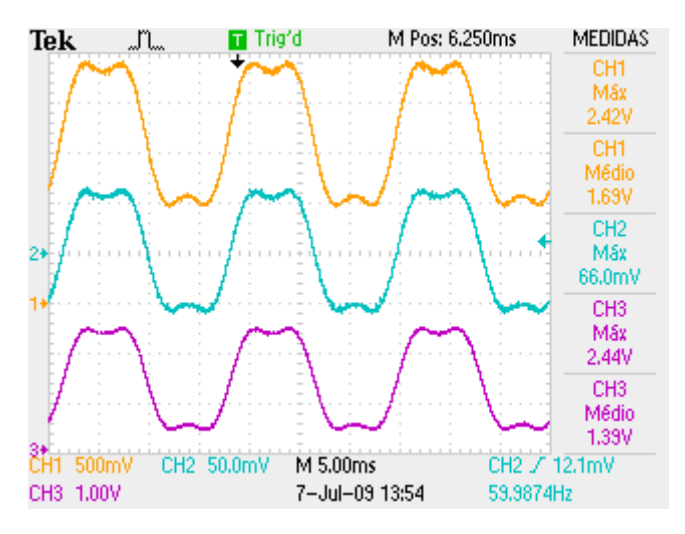

Figura 3.13 – Sinais de interesse do circuito. Amarelo: Saída da placa de aquisição de sinais; Azul: Saída do amplificador Rocoil; Roxo: Entrada do conversor A/D do DSP

### **3.6 – Circuito de proteção do DSP**

Um filtro passa-baixas em 15 kHz é realizado pelo terceiro e último módulo que, além disso, limita o sinal de saída para a faixa de -0,8 a 3,2 V uma vez que os conversores analógico-digital do DSP aceitam apenas tensões de 0 a 3 V e diferenças de potencial fora dessa faixa podem causar danos ao equipamento. O diagrama do circuito encontra-se na Figura 3.14.

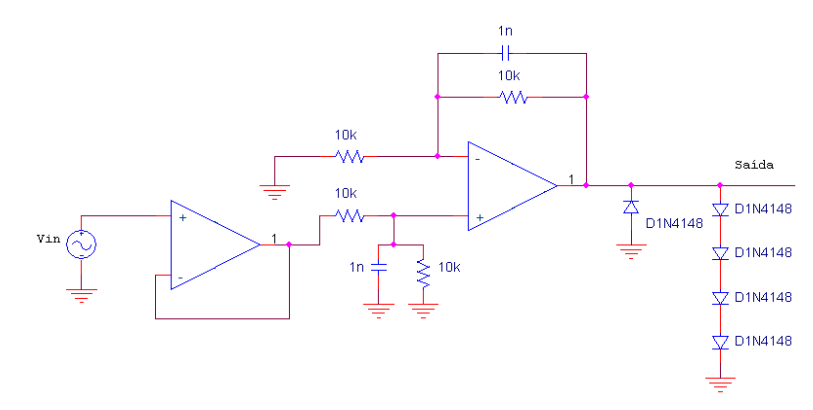

Figura 3.14 – Diagrama do circuito de proteção dos canais A/D do DSP

#### **3.7 – Software embarcado no DSP**

#### **3.7.1 – Visão geral**

O programa embarcado no DSP é encarregado de computar a distorção harmônica do sinal. Para tanto, primeiramente realiza a digitalização do sinal em seus conversores A/D, em seguida um filtro passa-altas é realizado a fim de que qualquer nível DC remanescente seja removido.

Depois disso um PLL especial tem a tarefa de separar a componente senoidal em 60 Hz dos outros harmônicos, viabilizando o cálculo dos valores eficazes desses dois sinais separadamente. Para obter-se o THD, o valor RMS da componente em 60 Hz é dividido pelo dos harmônicos superiores (ao contrário da definição), pois a corrente de fuga não apresenta uma distorção maior do que 100% e realizando a conta dessa maneira não se obtém números fracionários entre zero e um, o que dificultaria a manipulação algébrica em ponto fixo.

O valor encontrado para o THD não é o mesmo da definição matemática desse parâmetro – Equação (1). Contudo, ele é proporcional, ainda que não linearmente, à distorção do sinal de interesse. Além disso, todas as variáveis assumem valores arbitrários, sem correlação com os valores físicos reais. Portanto uma tabela de calibração fez-se necessária para que possa ser exibido no display o valor fornecido pela definição de THD e então ser avaliado de maneira apropriada.

Todas as etapas mencionadas acima são realizadas em um tempo muito pequeno dentro de uma rotina de interrupção que é chamada a cada 50 µs, a qual é ilustrada na Figura 3.15. O programa principal apenas realiza as inicializações dos módulos funcionais do DSP além de atribuir valores iniciais a variáveis, quando então fica em loop infinito ocioso aguardando que seja chamada a rotina de interrupção.

Vale lembrar que não é necessário que o valor de THD tenha uma resposta rápida a mudanças do sinal de entrada pois a corrente de fuga do para-raios não sofreria alterações durante o processo de medição para o caso de equipamentos levados a campo.

24

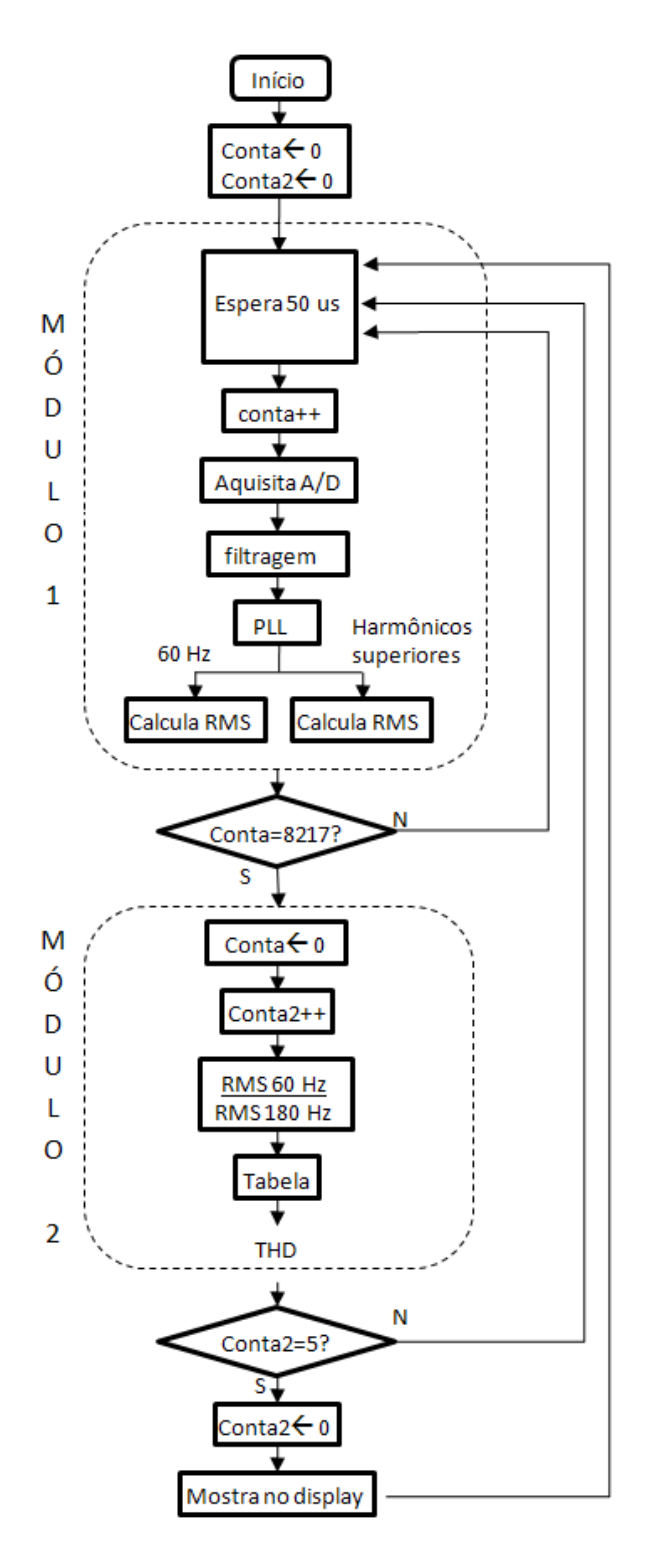

Figura 3.15 – Diagrama de blocos do programa

### **3.7.2 – Conversão analógico-digital**

Como uma aquisição é realizada a cada chamada da rotina de interrupção, a frequência de amostragem é, portanto, 20 kHz, possibilitando uma correta conversão para sinais com frequências de até 10 kHz, segundo o teorema da amostragem de Nyquist. Essa taxa é mais do que suficiente para a aplicação em questão, visto que a relevância de harmônicos acima do 5º, ou seja 300 Hz, é desprezível para a avaliação do estado do para-raios.

Os conversores A/D do DSP utilizado são de 12 bits e a faixa de valores analógicos aceita é de 0 a 3 V. Tais características fornecem um valor digital correspondente à relação descrita pela Equação (2). Desse modo a resolução é de 1 µV/bit, valor que atende com folga as necessidades do projeto.

$$
ValorDigital = \frac{4096 \times V}{3} \tag{2}
$$

A Figura 3.16 mostra o resultado da digitalização de um sinal com 880 m $V_{pico}$ em 60 Hz e 184 mV<sub>pico</sub> em 180 Hz, possui portanto 21% de distorção.

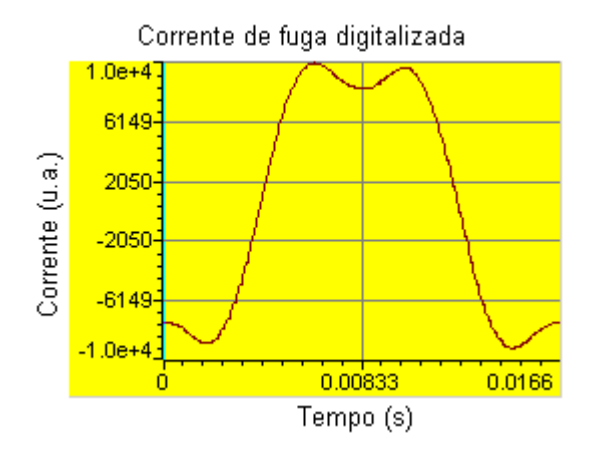

Figura 3.16 – Sinal após ser digitalizado

### **3.7.3 – PLL**

O método adotado para se medir a intensidade do 1º harmônico em relação aos outros harmônicos é com a utilização de um PLL que fica sincronizado na componente fundamental do sinal, tanto na frequência como na amplitude. Dessa maneira, subtrai-se o sinal inicial da saída fornecida pelo PLL e obtém-se apenas as frequências superiores,

viabilizando o cálculo do valor eficaz de cada sinal separadamente para em seguida computar o THD.

Poderia ter sido realizado o método que faz uso da DFT (*Discrete Fourier Transform*), contudo o algoritmo mostrou-se lento e ineficiente, apesar de haver trabalhos publicados que utilizaram esse recurso [.](#page-47-7)

Foi implementado o algoritmo proposto por Karimicujo diagrama de blocos encontra-se na Figura 3.17.

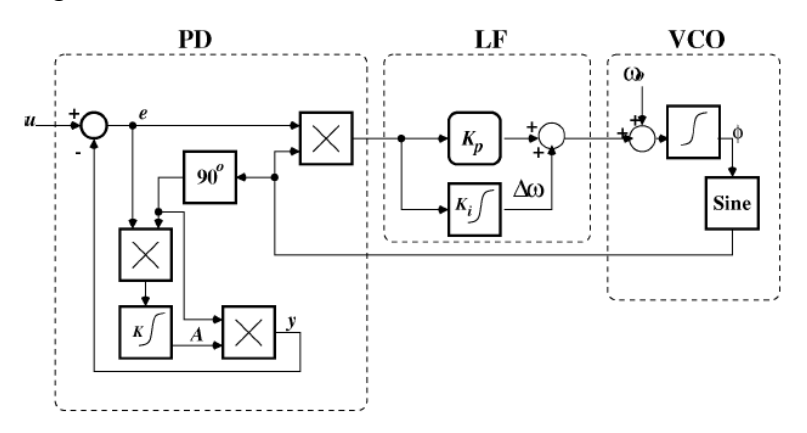

Figura 3.17 – Diagrama de blocos do PLL proposto por Karimi Fonte: *Robust and Frequency-Adaptive Measurement of Peak Value*

O PLL convencional executa a detecção da diferença de fase entre o sinal de entrada e a saída do oscilador controlado a tensão (VCO - *voltage-controlled oscillator*) através de uma multiplicação entre esses dois sinais seguida de uma filtragem. O responsável por essa última etapa é o *loop filter* (LF), que elimina as frequências indesejadas e envia um sinal proporcional à diferença das fases para o VCO, o qual ajusta a frequência da sua saída de acordo.

No PLL utilizado a detecção da diferença de fase ocorre de maneira diferente. A frequência angular da componente de interesse do sinal de entrada é rastreada no *loop filter* por um controlador proporcional-integral (PI), em seguida ela é integrada para se obter a fase, indicada na Figura 3.15 por Φ. O VCO então calcula o cosseno e o seno, este último é multiplicado pelo erro (identificado por *e*) para entrar no controlador PI.

O sinal de erro é gerado pela subtração do sinal de entrada pela saída (identificada por *y*), a qual possui a mesma amplitude e contém apenas a frequência fundamental do sinal de entrada. Para se obter *y*, o resultado do produto entre o cosseno calculado e o erro *e* sofre um ganho K e é integrado, o que fornece a amplitude da componente de interesse da entrada (identificado por *A*). Finalmente, *y* é encontrado multiplicando-se *A* pelo cosseno calculado.

Pode-se fazer uma análise do comportamento dinâmico do sistema em relação ao rastreamento da amplitude como se segue. A derivada da amplitude pode ser expressa como o produto do erro *e* com o cosseno (relativo à fase da componente fundamental do sinal de entrada) multiplicado por um fator K. Dessa maneira pode-se escrever:

$$
\frac{dA(t)}{dt} = Ke(t)sen(\phi)
$$

$$
\frac{dA(t)}{dt} = K[u(t) - y(t)]sen(\phi)
$$

$$
\frac{dA(t)}{dt} = K[A_u(t)sen(\phi) - A_y(t)sen(\phi)]sen(\phi)
$$

$$
\frac{dA(t)}{dt} = K[A_u(t) - A_y(t)]sen^2(\phi)
$$
(3)

Tendo em vista a Equação (3) é possível notar que a amplitude do sinal de saída irá aumentar caso esta seja menor do que a amplitude da entrada, e da mesma maneira irá diminuir se for maior do que a amplitude de entrada. No caso está sendo considerado que a fase já está sincronizada, além do fato de *A<sup>u</sup>* <sup>e</sup>*Ay* serem muito maiores do que 1, de maneira que a modulação de sen<sup>2</sup> ( $\phi$ ) é desprezível. Essa dinâmica mostra que o PLL rastreia a amplitude da entrada e o parâmetro K controla a velocidade de rastreamento, que também está relacionada à imunidade a perturbações.

O PLL proposto por Karimi necessitou de alterações para ser implementado no DSP, sendo que o diagrama de blocos resultante encontra-se na Figura 3.18.

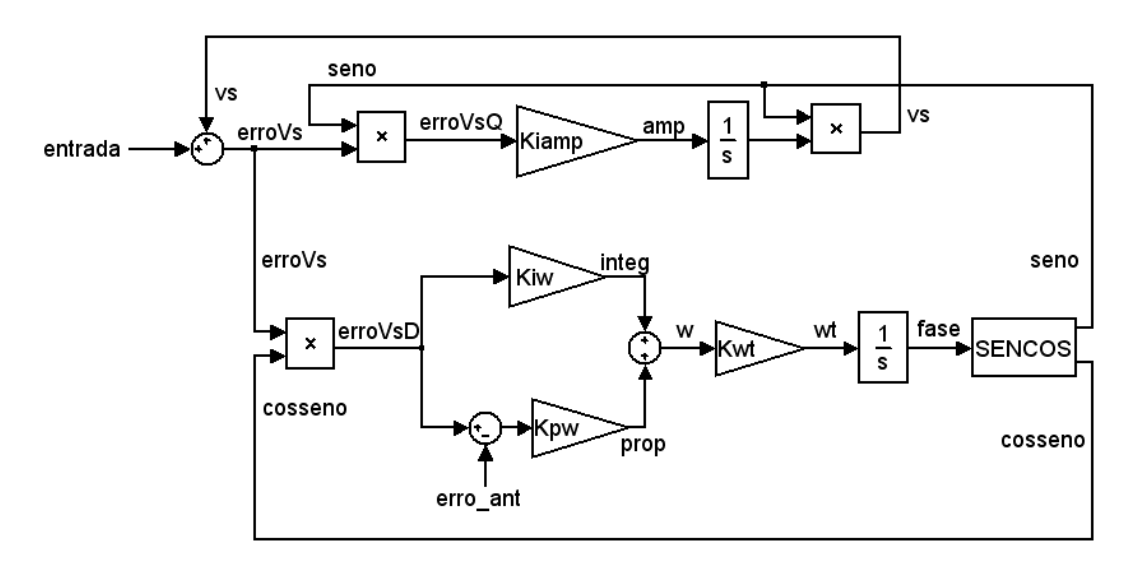

Figura 3.18 – Diagrama de blocos do PLL implementado no DSP

O sinal gerado pelo PLL sincronizado na frequência fundamental do sinal da Figura 3.16 pode ser visto na Figura 3.19. Nota-se que o valor de pico é ligeiramente maior nesse sinal, pois não há presença de 3º harmônico visto que este contribui reduzindo a altura do pico. Se do sinal fornecido ao PLL, que corresponde à corrente de fuga – Figura 3.16 – for subtraído a saída do PLL – Figura 3.19 – obtém-se apenas os harmônicos superiores, que podem ser observados na Figura 3.20.

Os gráficos mencionados podem ser gerados porque o ambiente de programação Code Composer, que acompanha os DSP's da Texas Instruments, permite a visualização em gráficos das variáveis que estão sendo computadas pelo DSP em tempo de execução. Todos os gráficos foram obtidos no mesmo instante de tempo para melhor análise.

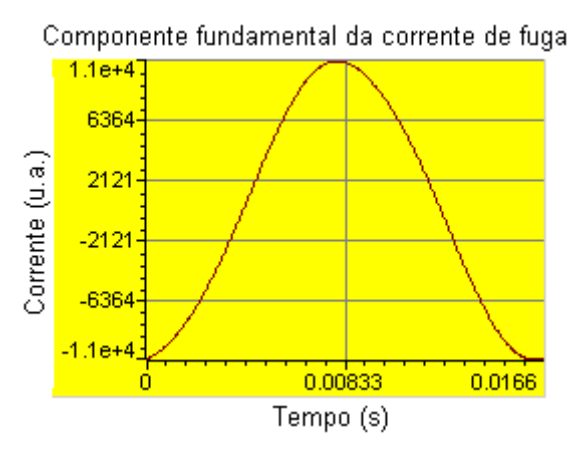

Figura 3.19 – Sinal gerado pelo PLL

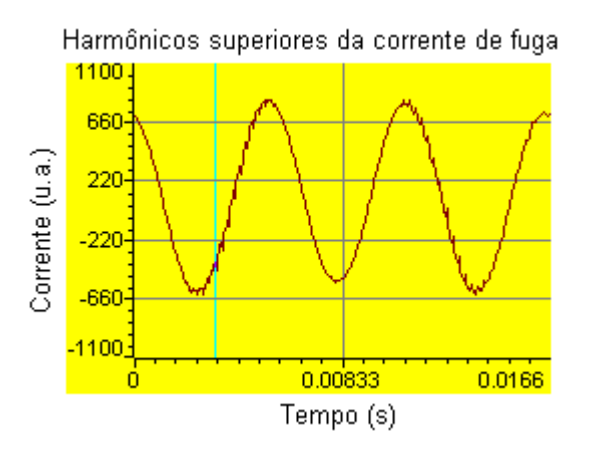

Figura 3.20 – Sinal que contém apenas os harmônicos superiores a 60 Hz

### **3.7.4 – Cálculo dos valores eficazes e do THD**

Uma vez que se tem separadamente um sinal que contém apenas a frequência fundamental de 60 Hz e outro com os harmônicos superiores, pode-se calcular os seus valores eficazes independentemente. A definição matemática desse parâmetro encontrase na Equação (4).

$$
V_{RMS} = \sqrt{\frac{1}{T} \int v^2(t) dt}
$$
 (4)

A extração da raiz quadrada e a divisão pelo período não foram realizadas pois acarretariam em perda de resolução em ponto fixo. Um novo valor eficaz de cada um dos dois sinais mencionados é calculado a cada chamada da rotina de interrupção e, da maneira como as contas estão sendo executadas, estes valores são crescentes. O THD é calculado a cada 8217 iterações, o que fornece uma periodicidade de 400 ms, equivalente a 24 períodos de senóide em 60 Hz, quando então os valores eficazes calculados são zerados.

De acordo com a definição formal do THD, como disposto na Equação (1), o valor eficaz dos harmônicos superiores deveria ser dividido pelo valor eficaz da componente em 60 Hz. Entretanto esta operação resultaria em um número menor do que um, uma vez que tipicamente correntes de fuga de para-raios giram em torno de 15 a 30% de distorção, tal fato dificultaria a manipulação algébrica em ponto fixo. Portanto optou-se por realizar a operação de maneira inversa, dividindo-se o valor RMS da componente em 60 Hz pelo valor RMS do sinal restante e deixando a cargo da tabela de calibração a escolha apropriada do valor correto de distorção a exibir.

A Figura 3.21 ilustra o mapeamento que a tabela de calibração realiza. O valor encontrado oscila em torno de um valor para cada nível de distorção, dessa maneira uma faixa de valores é atribuída a um único valor real de THD. Nota-se que o valor real de THD é inversamente proporcional ao valor da variável calculada devido à inversão ocorrida na última divisão.

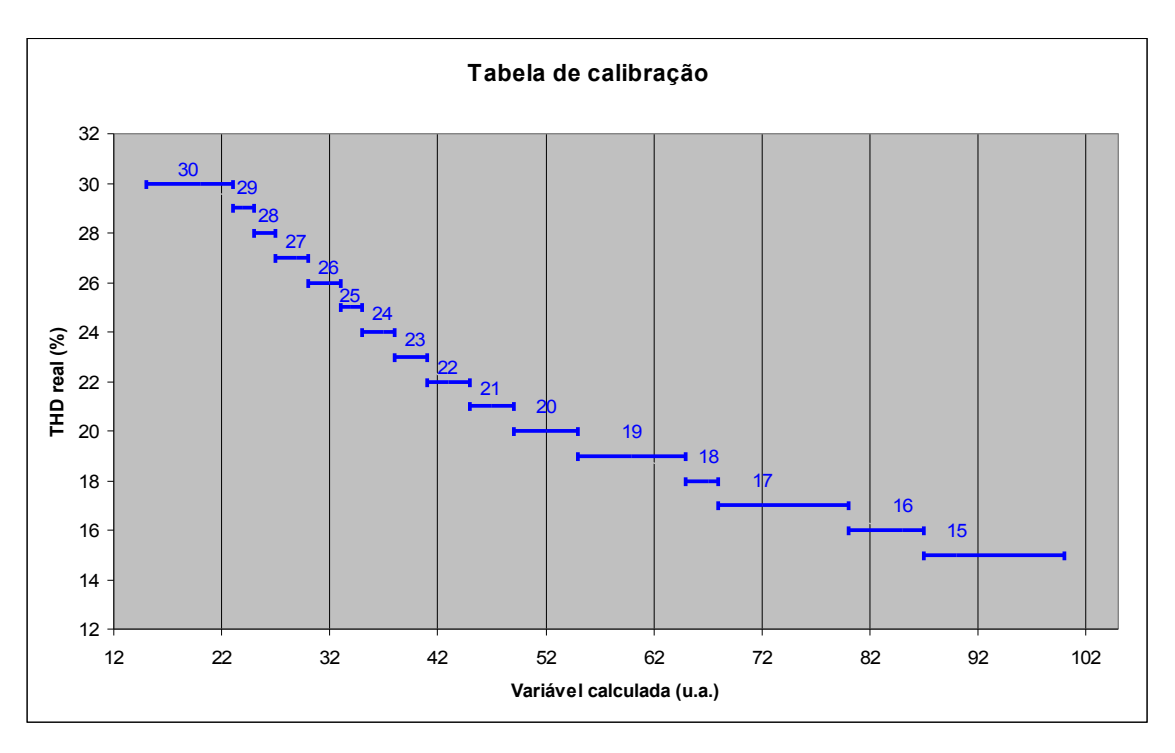

Figura 3.21 – Operação realizada pela tabela de calibração

O processo de calibração se deu com a aplicação da soma de dois sinais na saída da placa de aquisição, um de frequência 60 Hz e outro de 180 Hz. Conhecendo a relação entre as amplitudes pode-se saber diretamente a distorção esperada. Foram registrados o menor e o maior valores assumidos pela variável final calculada e então aplicados à tabela de calibração.

### **3.7.5 – Visualização do resultado**

A última etapa é a visualização do THD no LCD. Foram criadas funções para manipular a comunicação com o dispositivo através das portas digitais do DSP. Dessa maneira pode-se enviar ao display o valor da variável apenas com uma chamada de função durante a rotina de interrupção.

O tempo desprendido para o envio de todos os bits necessários ao display é 53 ms. Esse tempo é maior do que o período de interrupção, de 50 μs; isso faz com que o PLL perca a sincronia momentaneamente, levando algum tempo para se resincronizar. Esse fato não causa cálculos errôneos significativos, uma vez que a periodicidade com que se calcula o THD é bem menor, a cada 0,5 s. É por causa disso e também para evitar oscilações que apenas 1 a cada 5 resultados computados é enviado ao display. Essa taxa corresponde a uma atualização do LCD a cada 2.5 s.

O display de LCD utilizado requer uma corrente significativa em seus contatos para seu correto funcionamento. Para que essa corrente não seja fornecida pelo DSP, fato que poderia danificar o equipamento, foi feita uma pequena placa para realizar a interface. Fazendo uso de portas AND com entradas curto-circuitadas tem-se como resultado uma alta impedância vista pelo DSP. A Figura 3.20 ilustra tanto a placa de interfaceamento como o display LCD.

#### **3.8 – Montagem em bancada**

Para alimentação das placas foram utilizadas duas baterias para gerar tensões simétricas de +12 V e -12 V visando portabilidade do equipamento e a eliminação do ruído que seria inserido pela rede elétrica. A bobina ferromagnética e o amplificador Rocoil foram alocados dentro de uma caixa metálica aterrada para reduzir a interferência eletromagnética proveniente do ambiente, visto que esses elementos lidam com sinais de baixíssima intensidade.

Na Figura 3.22 pode ser vista a montagem do sistema em bancada. Na parte superior encontra-se a caixa metálica com a bobina e o amplificador Rocoil em seu interior. Na parte direita está a placa de aquisição de sinais conectada ao computador por um cabo SCSI blindado para integração com o ambiente Simulink® . Em um desenvolvimento voltado para produção de um protótipo a ser testado em campo, o cabo de conexão do para-raios passaria por dentro do sensor ferromagnético, eliminando a placa de aquisição de sinais.

Em uma caixa aberta estão alocados o DSP, a placa de proteção, a placa de condicionamento analógico, a placa de interface com o LCD e uma pequena placa com um regulador de tensão para distribuir as alimentações, melhor ilustrados pela Figura 3.23.

Note que o DSP ainda está alimentado pela rede elétrica e está conectado ao computador para o desenvolvimento do software e testes do sistema. Uma vez programado, o DSP pode operar sem a necessidade de conexão com o computador caso o programa tenha sido gravado na memória flash. Posteriormente sua alimentação pode facilmente ser alterada para baterias.

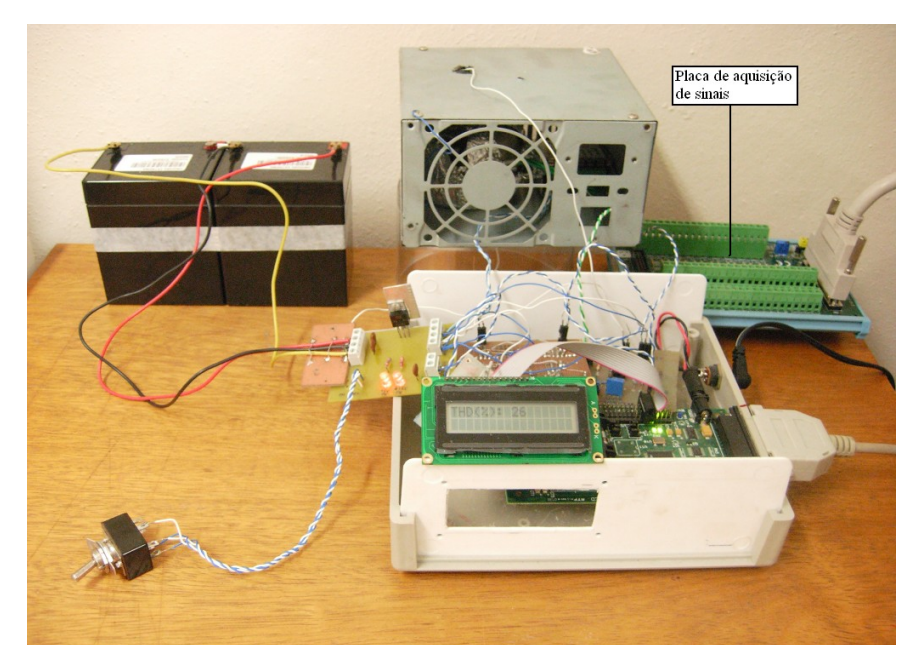

Figura 3.22 – Sistema montado em bancada

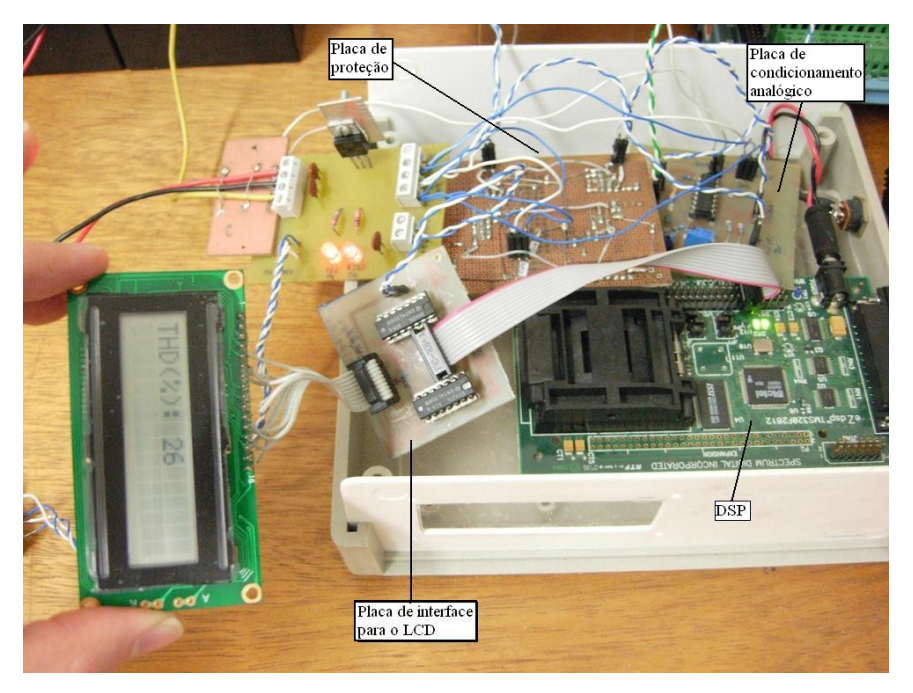

Figura 3.23 – Identificação das placas que compõem o sistema

### Capítulo 4

### **Simulação do sistema**

Foi elaborada uma simulação no Simulink® que também envolve a parte analógica do sistema para validar parte da metodologia de medição e verificar a linearidade do circuito.

A Figura 4.1 mostra um esquema da montagem do circuito. Como se pode observar, o cálculo do THD que ocorreria no DSP é efetuado agora no Simulink® . Desse modo é possível calcular o THD do sinal que está sendo enviado, do sinal que está sendo recebido e compará-los viabilizando uma análise da distorção inserida pelo circuito.

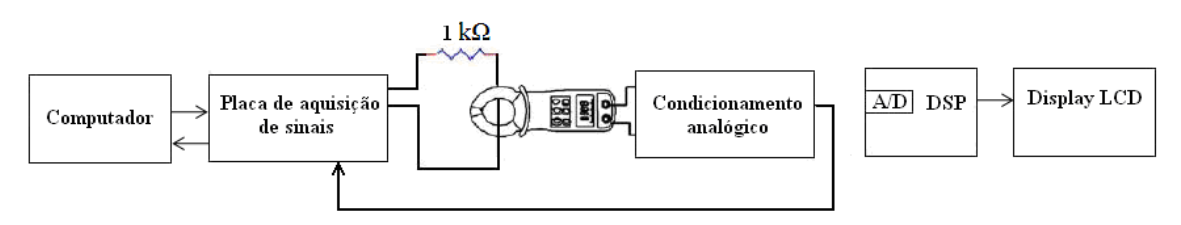

Figura 4.1 – Esquema da montagem para a simulação

### **4.1 – Descrição**

Para que a realização dos cálculos fosse o mais semelhante possível ao procedimento executado no DSP, uma implementação do PLL proposto por Karimifoi elaborada para obter-se um sinal sincronizado com a frequência fundamental da entrada e com mesma amplitude. O modelo mencionado encontra-se na Figura 4.2. Pode-se notar que este modelo é uma implementação direta do diagrama de blocos da Figura 3.15.

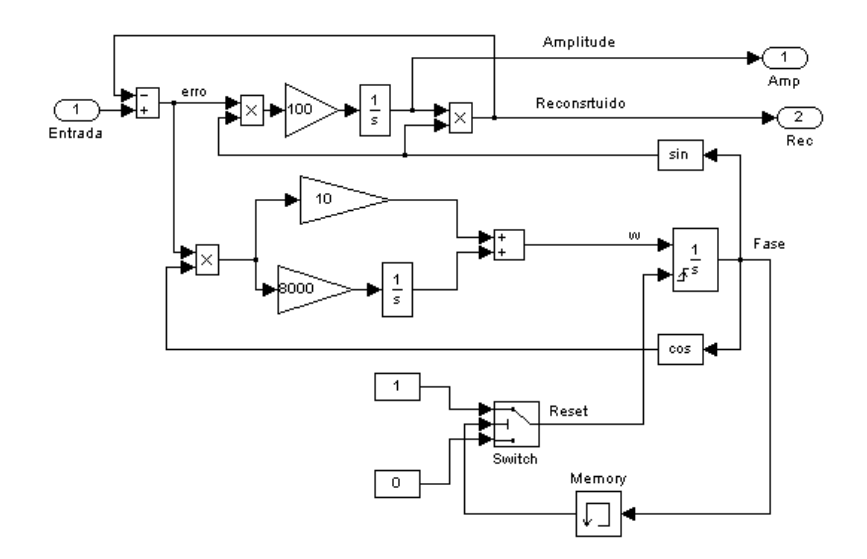

Figura 4.2 – Modelo do Simulink® do PLL proposto por Karimi

Foi necessária apenas a inserção de um esquema que impedisse a variável Fase de crescer indefinidamente. Para cumprir esse objetivo existe o sinal Reset que zera o integrador da frequência angular periodicamente. Essa modificação não prejudica em nada o funcionamento do PLL.

O modelo concebido para realizar a comparação entre a distorção do sinal enviado e do medido está na Figura 4.3. O bloco identificado por Analog Output envia diretamente para a placa de aquisição de sinais o sinal que recebe. Portanto a tensão aplicada ao circuito analógico físico é composto por uma componente em 60 Hz e uma em 180 Hz, esta com 26% da amplitude da primeira. Essa tensão produz a corrente de fuga através de um resistor e do primário da bobina, a qual produz uma tensão que, após passar pela placa de condicionamento, volta à placa de aquisição de sinais e entra no modelo do Simulink® através do bloco Analog Input.

O modelo ilustrado pela Figura 4.2 encontra-se na Figura 4.3 em dois lugares, identificado como "PLL1" e "PLL2". O cálculo do THD é realizado segundo a Equação (1), ou seja, dividindo o valor eficaz das componentes de harmônicos superiores do valor eficaz da componente em 60 Hz, os quais são calculados como indicado pela sua definição - Equação (4).

Para melhor entendimento do modelo, em rosa encontra-se o caminho percorrido pela componente em 60 Hz, em preto os harmônicos superiores e em azul o sinal completo.

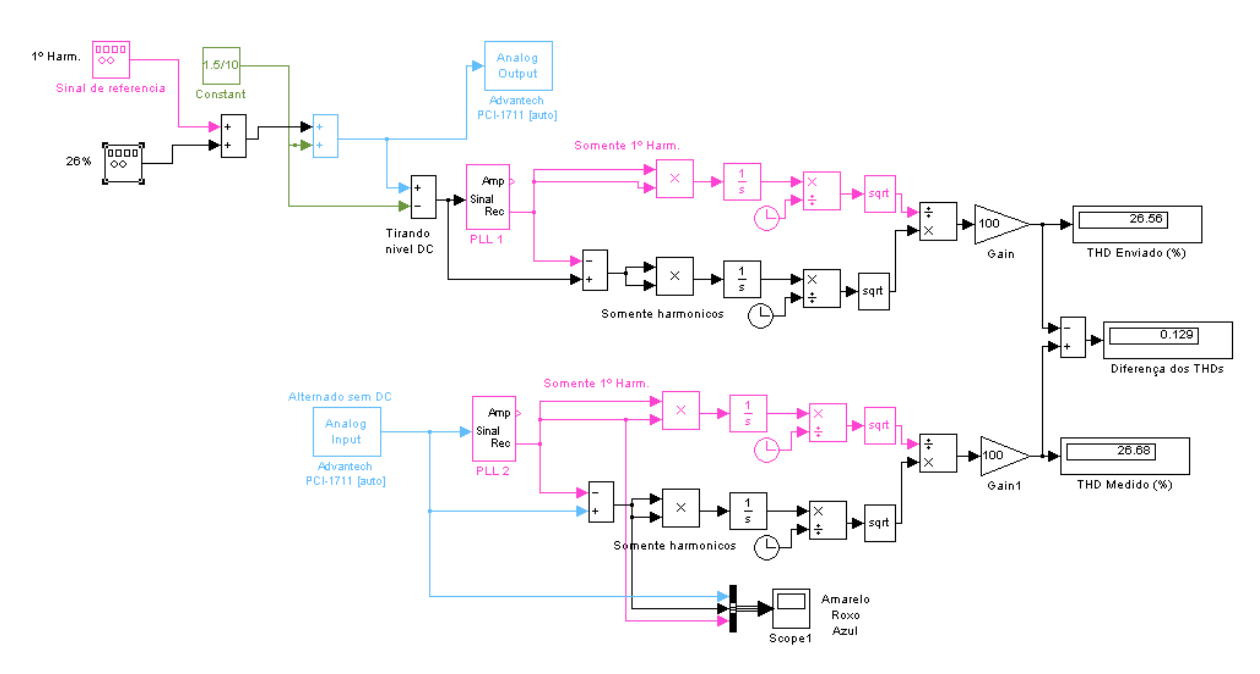

Figura 4.3 – Modelo do Simulink<sup>®</sup> utilizado para simulação do sistema

Pode-se observar na Figura 4.3 os displays que exibem o THD do sinal enviado de 26,56 %, do sinal recebido de 26,68 % e a diferença entre eles de 0,129 %. O valor da distorção harmônica total do sinal enviado converge rapidamente; entretando o valor encontrado para a distorção do sinal recebido demora em torno de 7 s para estabilizar, quando então varia em torno do valor desejado não mais do que 1 ponto percentual. Consequentemente, a diferença entre os THD também varia com o tempo. Contudo é uma variação discreta que não ultrapassa 1,5 ponto percentual.

Com o fim de verificar o correto funcionamento da digitalização do sinal fornecido pela placa de condicionamento analógico e a separação das frequências realizada pelo PLL2, são ilustrados pela Figura 4.4 três sinais, referentes ao bloco Scope1 na Figura 4.3. A tensão de entrada, em vermelho, vem diretamente do bloco Analog Input e é inserido no PLL para que este extraia a componente em 60 Hz, em preto. O sinal em azul corresponde à subtração do sinal original da saída do PLL. Como se pode notar sobra apenas um sinal em 180 Hz.

Uma inspeção rápida do THD do sinal recebido pode ser realizada dividindo-se o valor de pico do sinal em 60 Hz pelo de 180 Hz. Ainda para o gráfico da Figura 4.4, o valor de pico do sinal preto é de 1,083 V e do sinal azul 0,2867 V, resultando em uma distorção de 26,47 %. Este valor é condizente com a distorção que foi inserida inicialmente, na parte superior esquerda do diagrama da Figura 4.3.

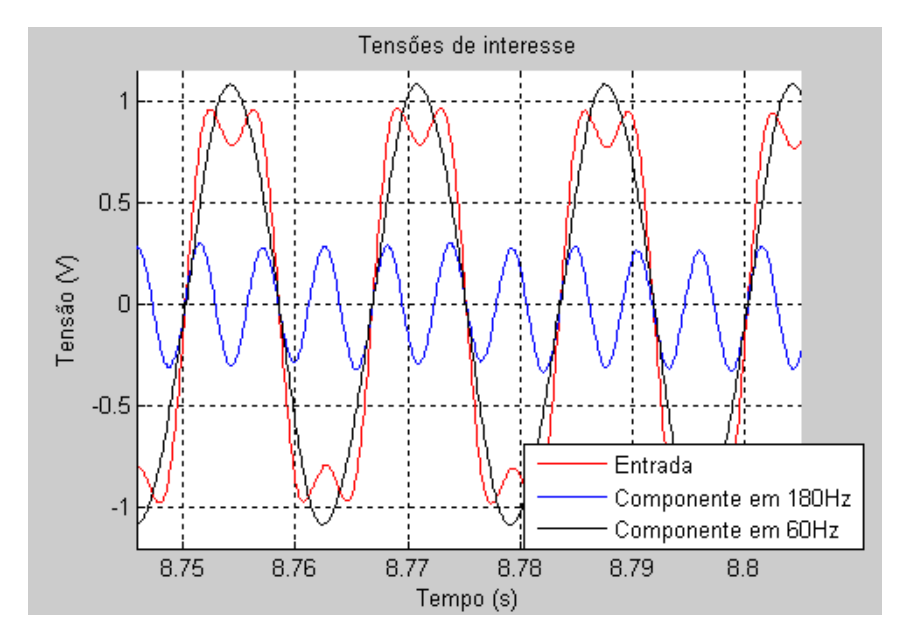

Figura 4.4 – Tensões de interesse

Através dos resultados obtidos com diferentes amplitudes de 3º harmônico introduzidos se pode concluir que a parte analógica do sistema perturba o sinal medido de maneira não significativa, podendo-se considerar que não agrega distorção harmônica.

### **4.2 – Discussão**

O objetivo inicial do projeto era desenvolver um sistema que fosse capaz de medir de alguma forma a distorção harmônica da corrente de fuga de para-raios. Esse objetivo foi cumprido de forma satisfatória. Cabe fazer uma observação sobre a precisão da medida.

Não é sabido ao certo que nível de detalhamento é requerido para o discernimento entre para-raios que apresentam uma alta deformidade em sua corrente de fuga, e portanto devem ser substituídos, e para-raios que apresentam uma baixa distorção de corrente de fuga. A determinação de alta e baixa distorção neste caso não está bem definida e também não entra no escopo do trabalho. Para averiguação seria necessário levantar para cada modelo de cada fabricante dados sobre o THD para equipamentos novos e para já degradados.

Dessa forma, uma vez que o protótipo alcançou uma precisão de 1 ponto percentual nas leituras do THD na faixa de 15 a 30 %, que é a faixa de distorção típica, o projeto foi considerado satisfeito.

## Capítulo 5

### **Conclusão**

Inicialmente neste trabalho foram discutidos aspectos qualitativos referentes à motivação, delimitação e metodologia empregada. A corrente gerada artificialmente para simular a corrente de fuga de um para-raios possui as mesmas características da corrente real de um equipamento instalado, tais como amplitude, frequência, componentes harmônicas e distorção típica.

Em seguida foram expostos os fundamentos teóricos necessários para uma boa compreensão da tecnologia do para-raios, a maneira como deve ser instalado, como se dá seu funcionamento, os tipos de degradação que este sofre bem como os métodos empregados para realizar a averiguação do estado do equipamento.

A descrição do sistema de medição desenvolvido foi feita primeiramente detalhando-se o condicionamento analógico realizado no sinal de interesse enfatizando o papel de cada placa e as modificações que estas fazem. Depois o programa embarcado no DSP, o qual é responsável por calcular a distorção da corrente de fuga através de processamento digital, foi explicado. Ao mesmo tempo foi feita uma análise teórica sucinta do PLL que foi empregado.

Também foi elaborada uma simulação de parte do sistema no software Simulink® objetivando validar a metodologia empregada.

Em relação a trabalhos futuros acerca do protótipo desenvolvido, pode-se pensar nas etapas seguintes que não foram realizadas para que o sistema seja validado. São elas ensaios em campo para testes de imunidade à interferência eletromagnética, uma vez que o ambiente de subestação elétrica é muito ruidoso.

É necessária a averiguação da precisão necessária e o estabelecimento de um limiar para que seja possível afirmar que o para-raios não se encontra em condições de continuar em operação e deve ser substituído.

O método de medição da distorção da corrente de fuga empregado é reconhecido e frequentemente comparado a outras metodologias. Seria muito interessante realizar testes comparando a distorção obtida pelo sistema desenvolvido e a curva VxI de diferentes para-raios antes e depois de serem forçosamente degradados para que se fossem analisadas as diferenças entre os resultados fornecidos pelos dois métodos e eventualmente uma melhoria do protótipo desenvolvido.

Também seria enriquecedor realizar ensaios utilizando sistemas de medição da degradação que se valem de outras características do para-raios, como medida da temperatura do dispositivo, como é o caso da termovisão.

Um aspecto importante a ser levantado é o fato de que caso a tecnologia desenvolvida nesse trabalho venha a se comprovar eficiente e prática em situações reais, as empresas brasileiras poderiam utilizá-la em seu favor. Dessa maneira estaria contribuindo para que o Brasil dependa cada vez menos de importação de tecnologia estrangeira. Eventualmente contribuiria para economia de recursos em trocas prematuras de para-raios em bom estado, bem como identificação de unidades com mau funcionamento que no caso de sobretensão não protegeriam os outros equipamentos da subestação e ocasionariam mais despesas na substituição destes.

## Bibliografia

- <span id="page-47-0"></span>[1] PALMA, P. F., *et al*, "*Avaliação do Estado e do comportamento de pára-raios de Média e Alta Tensão, dos Tipos Carboneto de Silício (SiO) e Óxido Metálico de Zinco (ZnO)"*, Seminário Interno de Manutanção de Subestações da CTEEP e EPTE, 2000.
- <span id="page-47-7"></span>[2] MACEDO, E. C. T., LIRA, J. G. A, COSTA, E. G, FREIRE, R. C. S., "*Diagnóstico de Pára-Raios de Óxido de Zinco Utilizando Microcontrolador"*. Simpósio Brasileiro de Sistemas Elétricos, publicado nos anais *on-line* artigo nº138.
- <span id="page-47-1"></span>[3] Site do Centro Multidisciplinar para o Desenvolvimento de Materiais Cerâmicos <http://www.cmdmc.com.br/galeria/galeria.php?secao=varistores>última visita em 20 de julho de 2009.
- <span id="page-47-2"></span>[4] NETO, E. T. W., COSTA, E. G., SOUZA, R. T., MACEDO, E. C. T., MAIA, M. J. A., "*Monitoração e Diagnósticos de Pára-Raios a ZnO*", IEEE Latin America Transactions, vol. 4, no. 3, may 2006.
- <span id="page-47-3"></span>[5] LEE, B. H., KANG, S. M., "*A new on-line leakage current monitoring system of ZnO surge arresters"*, Materials Science and Engineering B 119 (2005) 13–18.
- <span id="page-47-4"></span>[6] HEINRICH, C., HINRICHSEN, V., "*Diagnostics and Monitoring of Metal-Oxide Surge Arresters in High-Voltage – Comparison of Existing and Newly Developed Procedures*", IEEE Transaction on Power Delivery, Vol. 16, No. 1, January 2001.
- <span id="page-47-6"></span>[7] LUNDQUIST, J., STENSTRÖM, L., SCHEI. A., HANSEN, B., "*New Method for Measurement of the Resistive Leakage Current of Metal-Oxide Surge Arresters in Service".* IEEE Transactions on Power Delivery, Vol. 5, No. 4, November 1990.
- <span id="page-47-5"></span>[8] HINRICHSEN, V., SCHOLL, G., SCHUBERT, M., OSTERTAG, T., "*Online Monitoring of High-Voltage Metal-Oxide Surge Arresters by Wireless Passive Surface Acoustic Wave (SAW) Temperature Sensors"*. High Voltage Enfineering Symposium, 22-27 August 1999 Conference Puvlication No. 467, © IEE, 1999
- <span id="page-47-9"></span>[9] GHARTEMANI, M. K., ROGERS, E. S., "*A New Phase-Locked Loop (PLL) System*". Circuits and Systems, 2001. MWSCAS 2001. Proceedings of the 44th IEEE 2001 Midwest Symposium.
- <span id="page-47-8"></span>[10] GHARTEMANI, M. K., IRAVANI, M. R., "*Robust and Frequency-Adaptive Measurement of Peak Value*" IEEE *Transactions Power Delivery*,vol. 19, no. 2, April 2004.